# SAS<sup>®</sup> GLOBAL FORUM 2020

**Paper 4700-2020**

### **Data-Driven Robotics: Leveraging SAS® and Python to Virtually Build LEGO MINDSTORMS Gear Trains for the EV3 Brick**

Troy Martin Hughes

### **ABSTRACT**

LEGO MINDSTORMS Evolution 3 (EV3) represents the third-generation programmable "Brick," a handheld computer developed by the LEGO Group that intelligently drives and forms the cornerstone of LEGO robotics. Released in 2013, EV3 leverages LEGO Group-built sensors (including haptic, gyroscopic, ultrasonic, infrared, and others) and servomotors—rotary motors that track speed, degrees, and angle of rotation—to interpret, interact with, and respond to environmental and user stimuli. Although EV3 robotics locomotion begins with large and medium LEGO servomotors, gears and gear trains facilitate complex actions, movements, and the increase of speed or torque. To this end, this paper introduces LEGO gears and simple gear trains, and includes SAS® code that programmatically identifies how (and how well) LEGO gears mesh with each other in a two-dimensional (2D) plane. Data-driven software evaluates a table of 41 LEGO gears and programmatically determines where on a virtual 9x9 LEGO stud plane the gears can be placed to mesh. Moreover, by modifying additional tables, the 9x9 stud plane can be replaced with other LEGO Technic beams (or other bricks) to demonstrate where gears can be placed. Additionally, a FUZZ parameter enables the user to specify the number of millimeters of gap or overlap permitted between gears. This data-driven design maximizes software flexibility and configurability, providing dynamic output to meet the needs of different users by modifying tables and parameters only—not code. Finally, the interoperability of data-driven design is showcased in that equivalent SAS and Python code are included, both of which rely on the same parameters and control tables. For more information, please consult the unabridged 69 page text [\(https://communities.sas.com/t5/SAS-Communities-Library/Data-Driven-Robotics-Leveraging-](https://communities.sas.com/t5/SAS-Communities-Library/Data-Driven-Robotics-Leveraging-SAS-and-Python-Software-to/ta-p/641990)[SAS-and-Python-Software-to/ta-p/641990\)](https://communities.sas.com/t5/SAS-Communities-Library/Data-Driven-Robotics-Leveraging-SAS-and-Python-Software-to/ta-p/641990) and the 30-minute 4K video [\(https://youtu.be/rvFS0rj6ml4\)](https://youtu.be/rvFS0rj6ml4).

### **INTRODUCTION**

Given that gears must mesh well with each other to transfer motion efficiently and with minimal friction, gear size and placement is critical within robotics, and within machinery in general. In addition to transferring power, gear trains are commonly employed to "gear up" (i.e., increase the speed while reducing torque) or "gear down" (i.e., decrease the speed while increasing torque) output gears. For example, automobile transmissions use a low gear (high torque/low speed) to overcome inertia when starting, then use higher gears (lower torque/higher speed) once momentum has been achieved. Although compound gear trains operate in three-dimensional (3D) space, this text evaluates only simple gear trains—those in which each axle contains only one gear. Moreover, only simple gear trains (i.e., having parallel axles) are evaluated.

This software showcases data-driven software design, in which the list of LEGO gears and their respective attributes is maintained within a comma-separated values (CSV) file that promotes interoperability and flexibility. Thus, were the LEGO Group to add (or remove) gears from its inventory, as it has done in both 2019 and 2020, these modifications could be made to the CSV file without necessitating any changes to the underlying code. Software (and control data) interoperability is demonstrated in that both the SAS and Python versions of the program rely on the same control table of gear attributes, and read the same LEGO beam files that contain X-Y positions for axle/shaft holes. This interoperability facilitates master data management (MDM) because only one copy of each control table must be is maintained.

This text demonstrates data-driven software design and its application to robotics design. Moreover, to LEGO builders, this text includes a comprehensive listing (via the REPORT procedure) of the ways in which LEGO gears can interact with each other—even those uncommon, non-orthogonal angles—and how well the gears mesh. The dimensions of several angled "studless" LEGO beams are included as CSV files, and end users are able to create additional CSV files to demonstrate how gears can be placed on additional LEGO beams. Finally, goodness of fit for gear pairings can be modified via the FUZZ parameter, which specifies the sensitivity (in millimeters) of the gap or overlap between gears. This configurability especially enables LEGO builders to discover tighter-fitting gear pairings required for higher-torque power transfer.

## <u>VANANIANANI (</u> SAS' GLOBAL FORUM 2020

### **LEGO GEARS**

Figure 1 demonstrates the LEGO gears most commonly employed in Technic™ and MINDSTORMS® sets, including gear version (e.g., v1, v2) where gears have been improved over time. All gears are subsequently described in Table 1. Only the final (i.e., color) photo demonstrates gear scale and relative sizes.

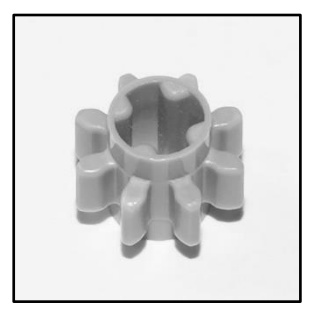

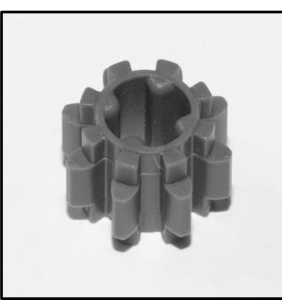

8-tooth spur v1 8-tooth spur v2 8-tooth spur v2 8-tooth timing 8-tooth spur v2

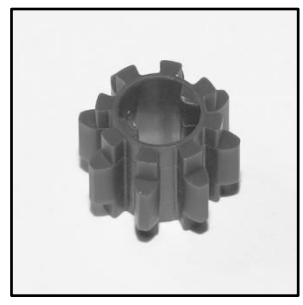

(frictionless)

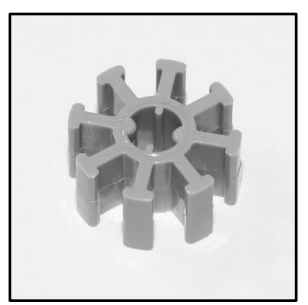

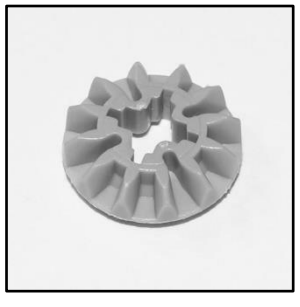

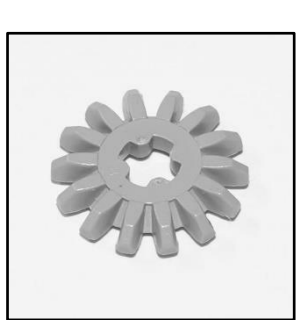

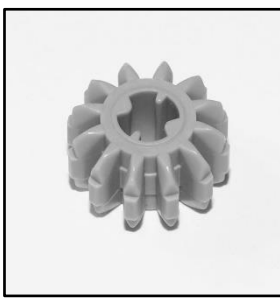

bevel

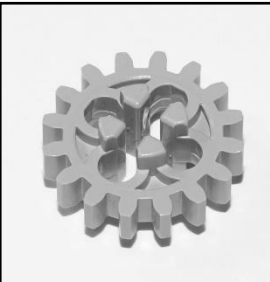

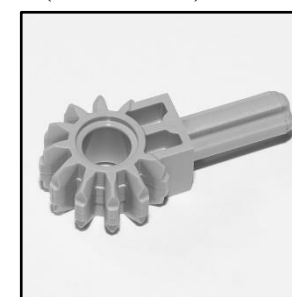

12-tooth double bevel with axle

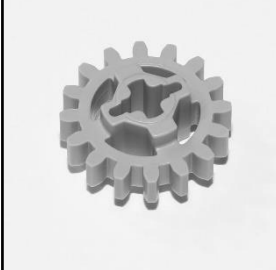

16-tooth spur  $v2$ 

12-tooth bevel 12-tooth double 12-tooth double bevel with arm

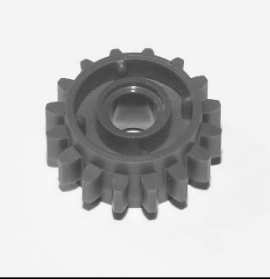

14-tooth bevel 16-tooth spur v1 16-tooth spur v2 16-tooth spur with two-sided clutch

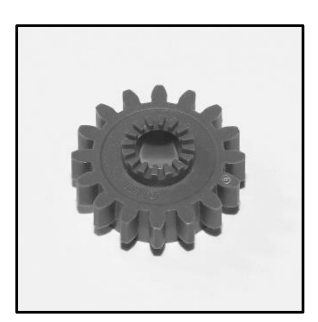

16-tooth spur with clutch v1

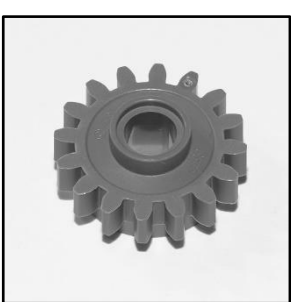

16-tooth spur with clutch v2

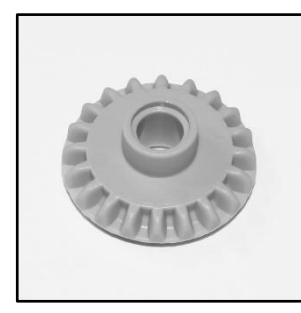

20-tooth bevel 20-tooth bevel with pinhole

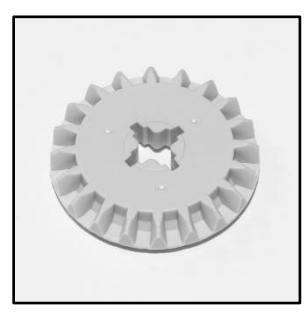

## <u>VANANANANA</u> SAS' GLOBAL FORUM 2020

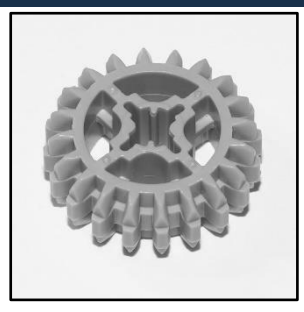

20-tooth double bevel

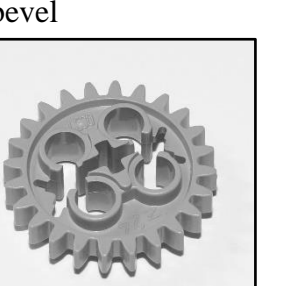

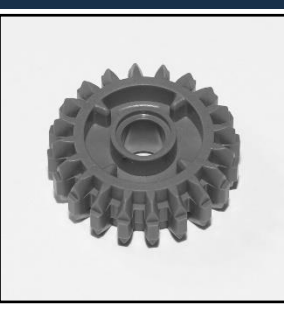

bevel with clutch

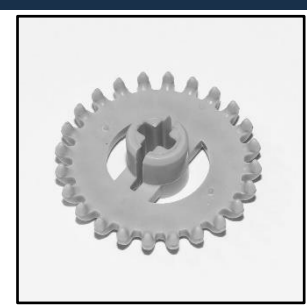

20-tooth double 24-tooth crown v1 24-tooth crown v2

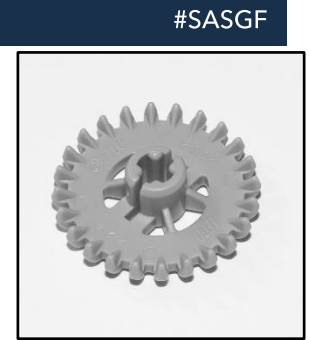

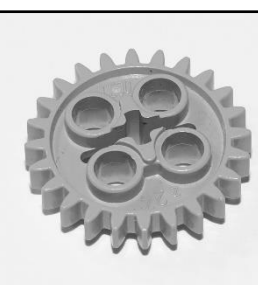

24-tooth spur v2

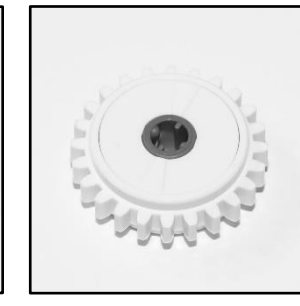

24-tooth spur (clutch)

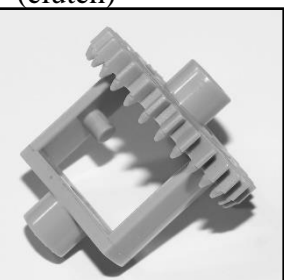

28-tooth crown differential

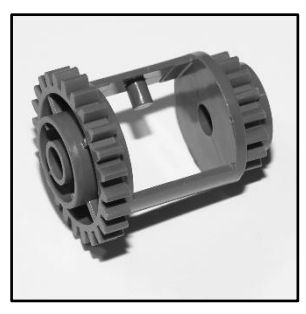

24-tooth spur v1 24-tooth spur v2 24-tooth spur 24/16 spur compound differential

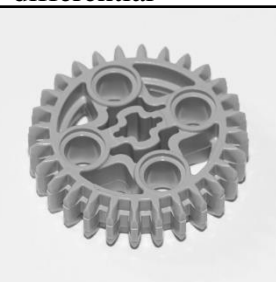

28-tooth double bevel

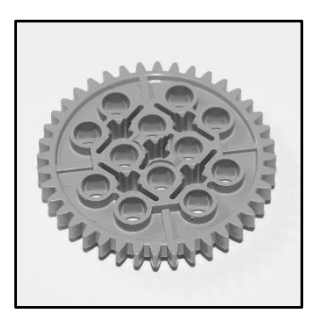

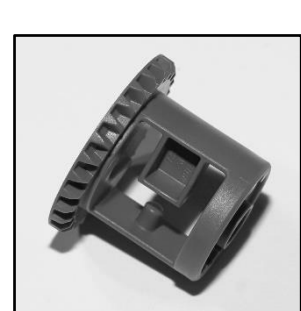

28-tooth bevel differential (closed)

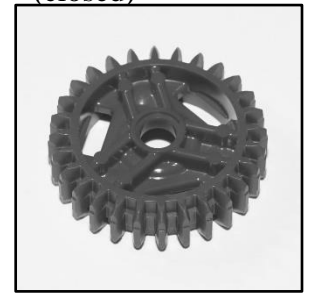

28-tooth double bevel with pinhole

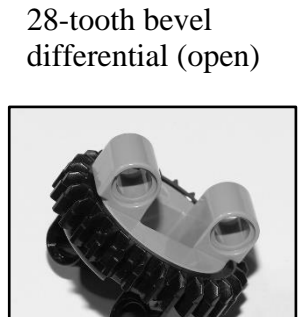

28-tooth turntable

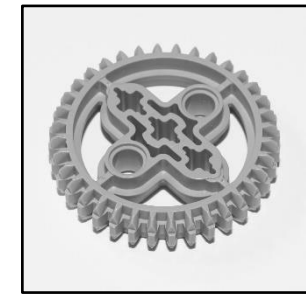

36-tooth double 40-tooth spur bevel

## $N$ ANANAS SAS' GLOBAL FORUM 2020

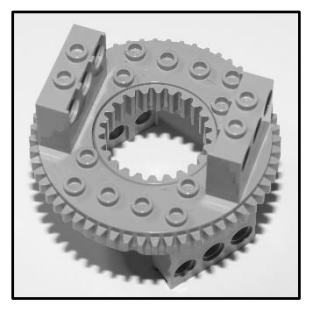

56-tooth turntable (studded)

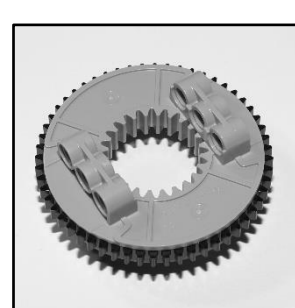

56-tooth turntable 60-tooth turntable knob wheel (studless)

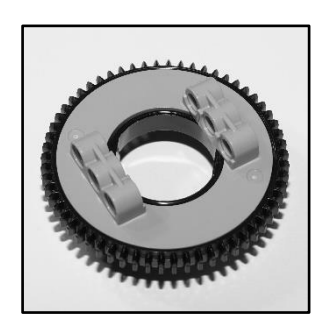

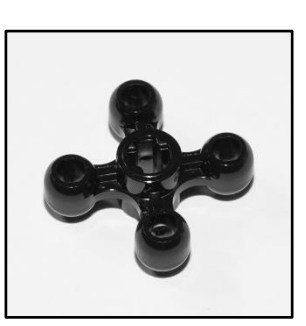

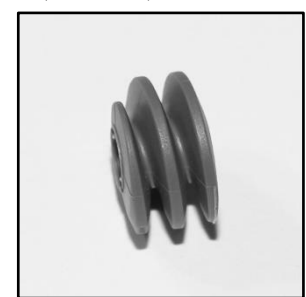

worm screw (short)

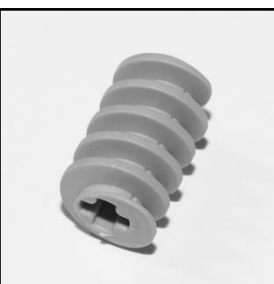

worm screw (long) v1

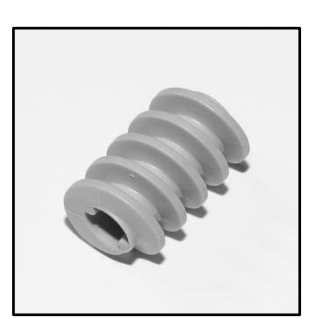

worm screw (long) v2

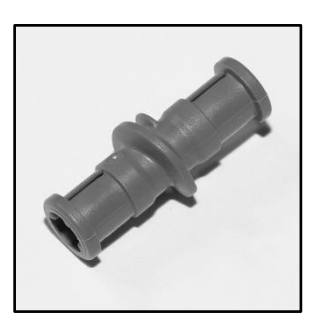

worm screw with two bushes

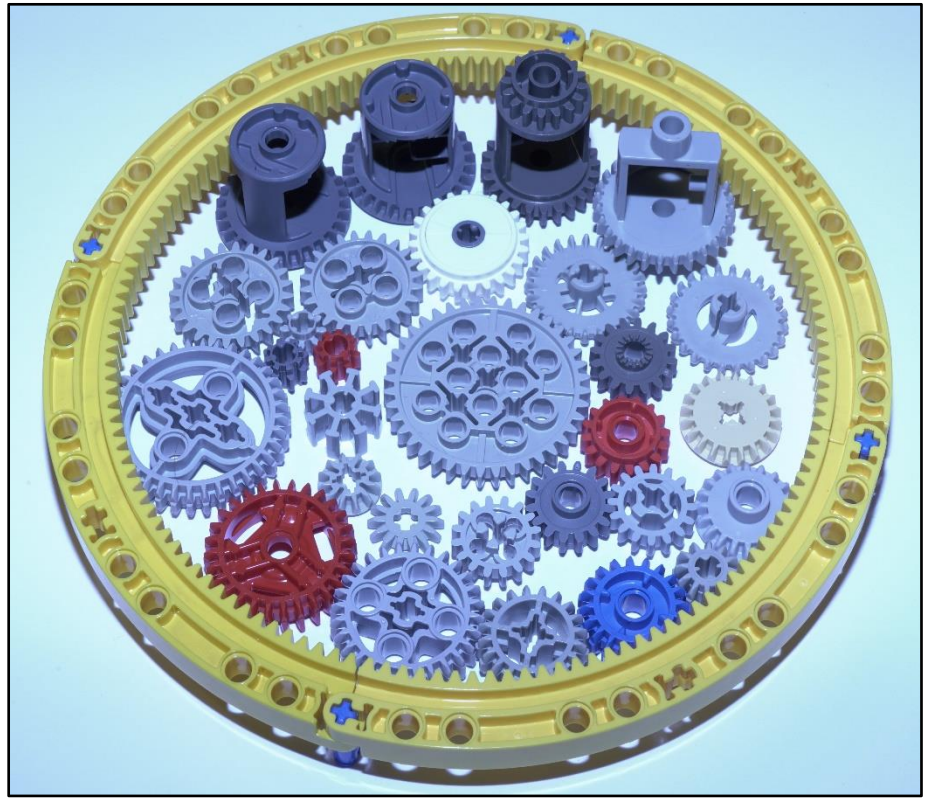

140-tooth ring (aka banana) gear with all spur, bevel, double bevel, crown, clutch, and differential gears

#### **Figure 1. Common LEGO Gears**

Table 1 enumerates LEGO gears and their attributes, including gear type (i.e., orientation of teeth), number of teeth, gear diameter (i.e., pitch circle), thickness, and whether the gear connects with other gears at 180 degrees (i.e., inline) or 90 degrees (i.e., perpendicular to the primary axle). Spur gears connect to each other with parallel axles, whereas bevel, double bevel, crown gears, knob wheels, and worm gears each facilitate perpendicular transfer of power. Double bevel, crown gears, and knob wheels can flexibly connect either perpendicularly or inline; however, knob wheels can connect only with other knob wheels, so their flexibility is diminished and they are not included in the programmatic gear train evaluation.

Note that the compound differential gear has both 16- and 24-tooth spur gears, so the gear is included twice in the table to facilitate programmatic evaluation of both gears. **For all gears, clicking on the Part Number URL opens the gear's webpage on Bricklink.com, whose historical catalog of LEGO attributes was essential in the creation of this text, and whence many of the pictured gears were purchased.**

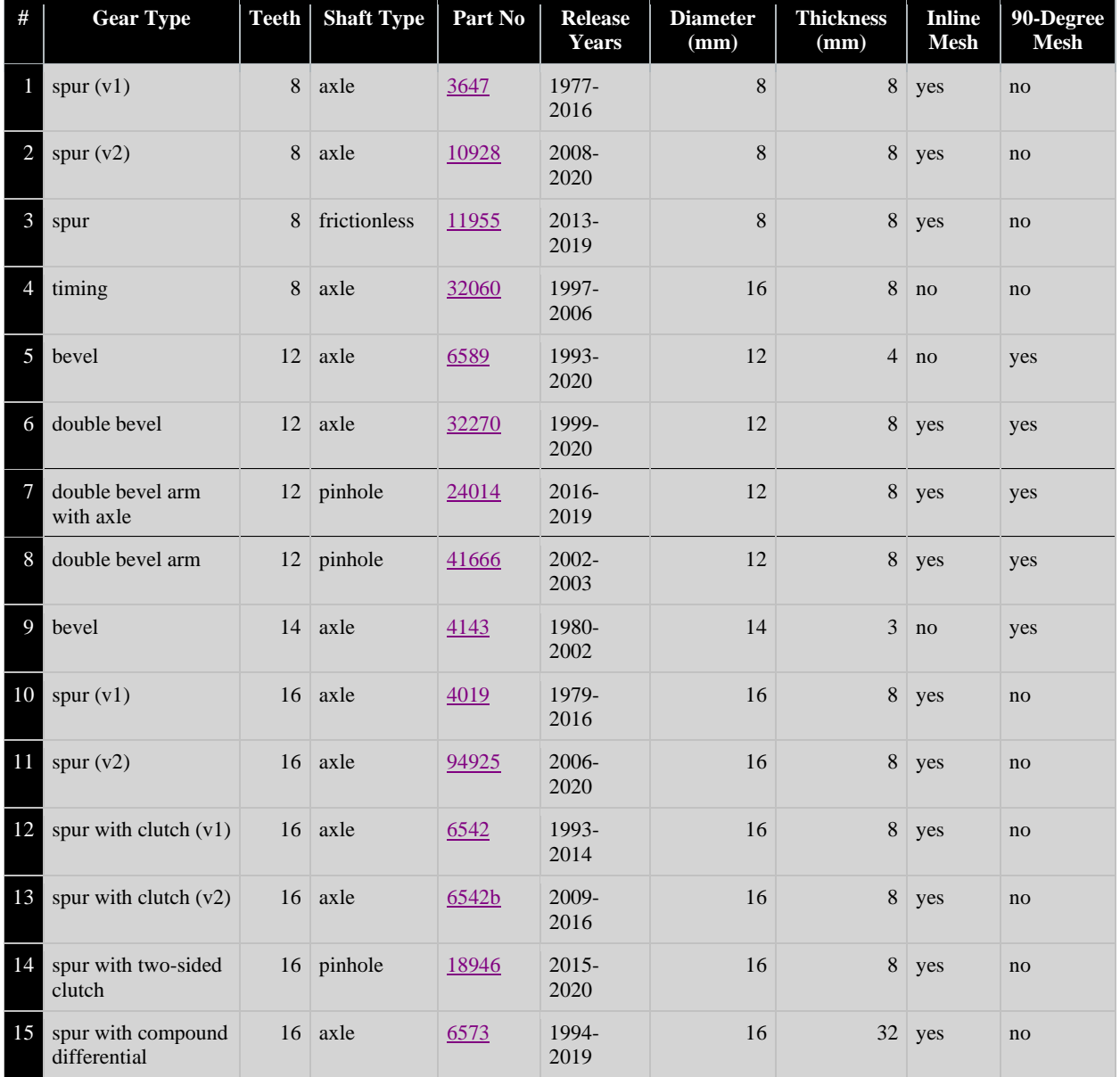

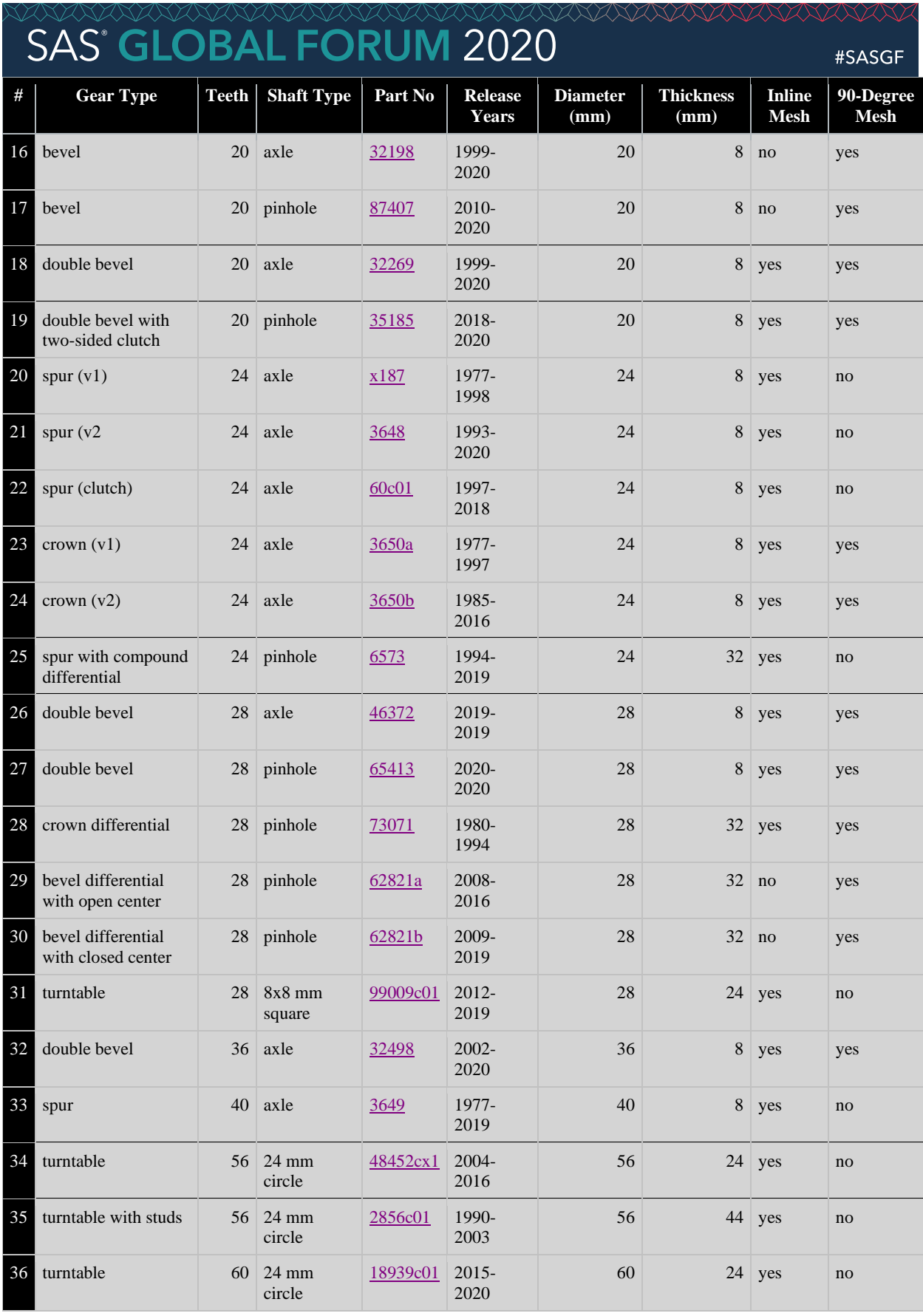

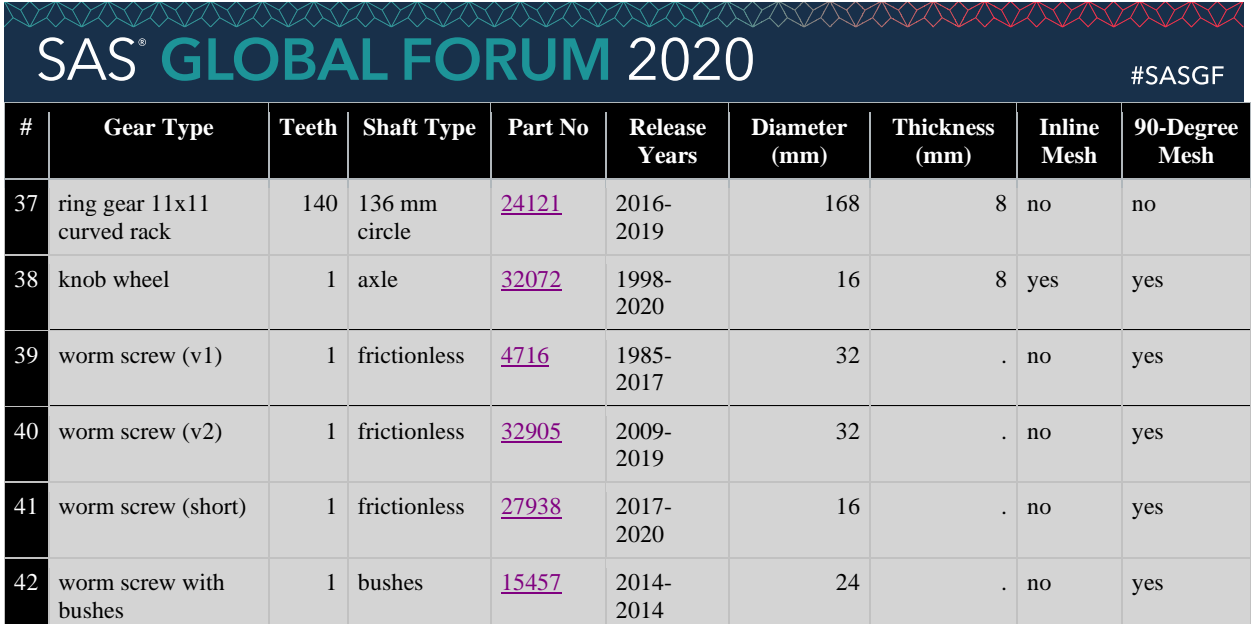

#### **Table 1. SAS Report Created by GEAR\_REPORT Macro and Derived from Gears.csv**

The report in Table 1 is derived from Gears.csv, which should be saved as:

Gear Type, Teeth, Hole, Part Number, Years Active, Diameter (mm), Thickness (mm), 180 Degrees / Inline,90 Degrees / Perpendicular spur (v1),8,axle,3647,1977-2016,8,8,yes,no spur (v2),8,axle,10928,2008-2020,8,8,yes,no spur,8,frictionless,11955,2013-2019,8,8,yes,no timing,8,axle,32060,1997-2006,16,8,no,no bevel,12,axle,6589,1993-2020,12,4,no,yes double bevel,12,axle,32270,1999-2020,12,8,yes,yes double bevel arm with axle,12,pinhole,24014,2016-2019,12,8,yes,yes double bevel arm,12,pinhole,41666,2002-2003,12,8,yes,yes bevel,14,axle,4143,1980-2002,14,3,no,yes spur (v1),16,axle,4019,1979-2016,16,8,yes,no spur (v2),16,axle,94925,2006-2020,16,8,yes,no spur with clutch (v1),16,axle,6542,1993-2014,16,8,yes,no spur with clutch (v2),16,axle,6542b,2009-2016,16,8,yes,no spur with two-sided clutch,16,pinhole,18946,2015-2020,16,8,yes,no spur with compound differential,16,axle,6573,1994-2019,16,32,yes,no bevel,20,axle,32198,1999-2020,20,8,no,yes bevel,20,pinhole,87407,2010-2020,20,8,no,yes double bevel,20,axle,32269,1999-2020,20,8,yes,yes double bevel with two-sided clutch,20,pinhole,35185,2018-2020,20,8,yes,yes spur (v1), 24, axle, x187, 1977-1998, 24, 8, yes, no spur (v2,24,axle,3648,1993-2020,24,8,yes,no spur (clutch),24,axle,60c01,1997-2018,24,8,yes,no crown (v1),24,axle,3650a,1977-1997,24,8,yes,yes crown (v2),24,axle,3650b,1985-2016,24,8,yes,yes spur with compound differential,24,pinhole,6573,1994-2019,24,32,yes,no double bevel,28,axle,46372,2019-2019,28,8,yes,yes double bevel,28,pinhole,65413,2020-2020,28,8,yes,yes crown differential,28,pinhole,73071,1980-1994,28,32,yes,yes bevel differential with open center,28,pinhole,62821a,2008-2016,28,32,no,yes bevel differential with closed center,28,pinhole,62821b,2009-2019,28,32,no,yes turntable,28,8x8 mm square,99009c01,2012-2019,28,24,yes,no double bevel,36,axle,32498,2002-2020,36,8,yes,yes spur,40,axle,3649,1977-2019,40,8,yes,no turntable,56,24 mm circle,48452cx1,2004-2016,56,24,yes,no turntable with studs,56,24 mm circle,2856c01,1990-2003,56,44,yes,no turntable,60,24 mm circle,18939c01,2015-2020,60,24,yes,no ring gear 11x11 curved rack,140,136 mm circle,24121,2016-2019,168,8,no,no knob wheel,1,axle,32072,1998-2020,16,8,yes,yes

# **GLOBAL FORUM 2020**

worm screw (v1),1,frictionless,4716,1985-2017,32,N/A,no,yes worm screw (v2),1,frictionless,32905,2009-2019,32,N/A,no,yes worm screw (short),1,frictionless,27938,2017-2020,16,N/A,no,yes worm screw with bushes,1,bushes,15457,2014-2014,24,N/A,no,yes

The following code creates Table 1 by invoking the GEAR\_REPORT macro (saved within the Lego gear combinations.sas file, included in Appendix A), and must be modified to reference the user's path:

```
%let loc=/folders/myfolders/legos/; * USER MUST CHANGE LOCATION;
%let gearfile=&loc.gears.csv;
%include "&loc.lego gear combinations.sas";
```
%gear\_report(csvfile=&loc.gears.csv, rptpath=&loc, rptfile=gear\_report.html);

### **LEGO MODULARITY AND STANDARD UNIT OF MEASUREMENT**

The standard unit of measurement (i.e., "stud") for LEGO bricks is 8mm, which forms the basis of interaction among not only gears, axles, pins, and bushes, but also beams and other LEGO bricks. For example, a five-stud beam is 40mm in length—five studs at 8mm a piece—and contains five holes through which axles can pass. Figure 2 demonstrates beams ranging from five studs (i.e., 40mm) to 15 studs (i.e., 120mm).

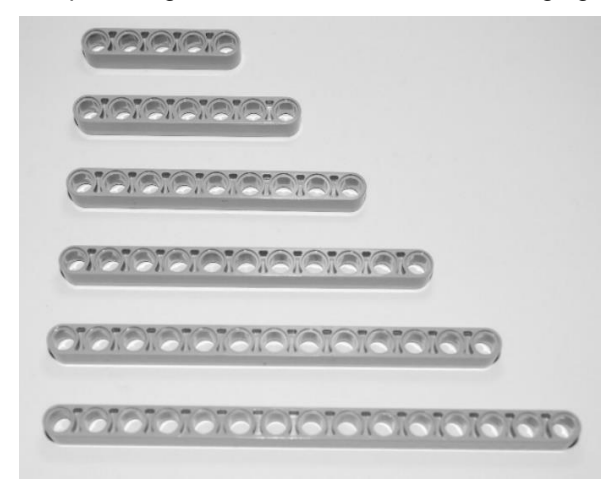

#### **Figure 2. 5-, 7-, 9-, 11-, 13-, and 15-Stud Studless Beams**

Thus, six eight-tooth gears can occupy six consecutive (i.e., inline) holes within a studless beam. This same distance (48mm) can be traversed with two 24-tooth spur (or crown or clutch) gears. Figure 3 demonstrates these two gear trains. Note that in both cases, because the first and last gears in each gear train have the same number of teeth, the gear trains have a 1:1 gear ratio in which both torque and speed remain constant.

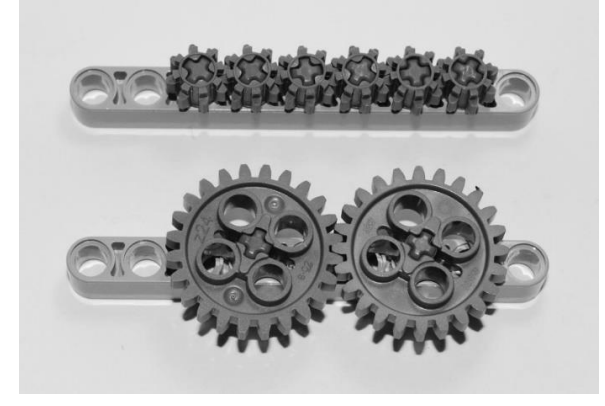

**Figure 3. Six 8-Tooth Spur Gears Versus Two 24-Tooth Spur Gears**

# **SAS<sup>®</sup> GLOBAL FORUM 2020**

### #SASGF

Gear trains that lie inline with LEGO beams (as depicted in Figure 3) can be conceptualized and designed more readily because gear placement can be determined by "counting the holes" that lie along the beam. Gear train design becomes more complex, however, when gears interact at angles that are non-orthogonal to their underlying beams. For example, Figure 4 demonstrates the placement of a 12-tooth double bevel gear in the upper-left hole of a 9x9 stud matrix of beams, and a 24-tooth spur gear in the third column and second row. This non-orthogonal pairing of two gears is less apparent than orthogonal pairings, which are either horizontal or vertical. Too often, non-orthogonal gear pairings are discovered by LEGO builders through trial and error in a tedious and inefficient fashion.

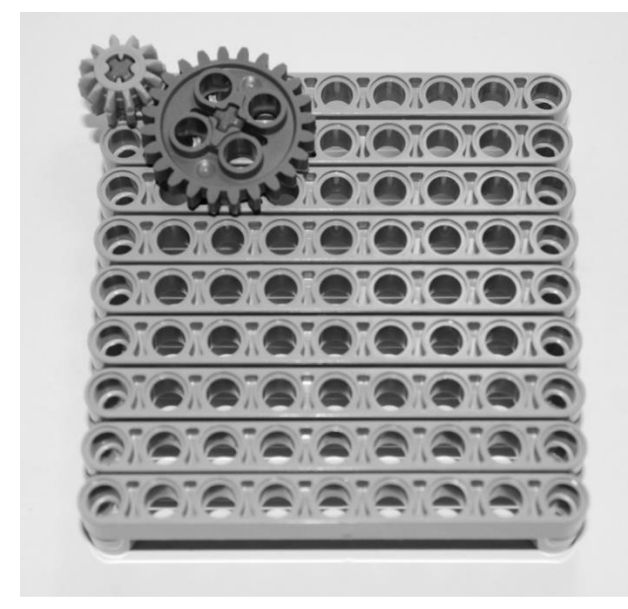

### **Figure 4. Non-Orthogonal Pairing of 12-Tooth Double Bevel and 24-Tooth Spur Gears**

Where turntables are utilized, and because they cannot be attached with an axle (like other gears), nonorthogonal pairings are even more complex and less likely to be discovered or implemented. For example, Figure 5 demonstrates the pairing of a 28-tooth turntable and a 40-tooth spur gear in the fourth column and fourth row. Note that the 9x9 matrix of beams must be expanded in the upper-left corner to accommodate attachment of the turntable.

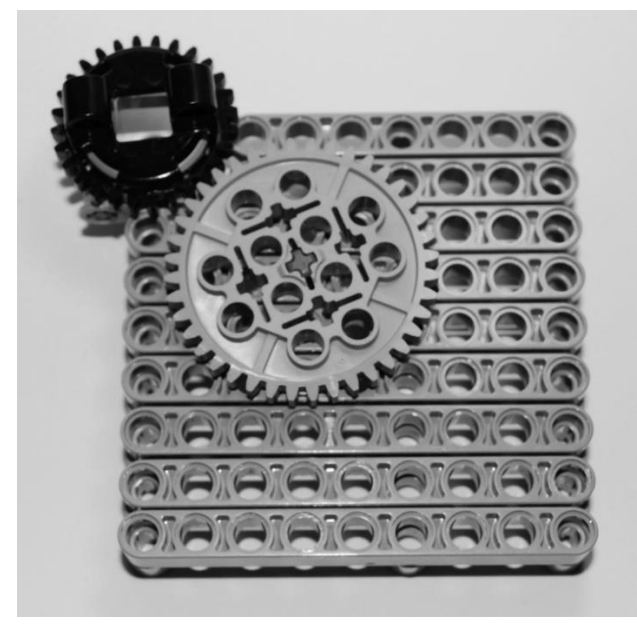

**Figure 5. Non-Orthogonal Pairing of 28-Tooth Turntable and 40-Tooth Spur Gear**

# SAS<sup>\*</sup> GLOBAL FORUM 2020

These and other non-orthogonal gear pairings were the rationale for this text; their discovery should be comprehensive and efficient rather than haphazard, and their catalog should be complete and persistent. This text provides not only a comprehensive listing of all (inline) LEGO simple gear trains but also the methodology and code to create this listing programmatically. In seconds, the software analyzes millions of potential gear-pairing permutations to evaluate which will produce viable gear trains, irrespective of the angle of gear alignment, and with respect to the goodness of fit (i.e., gap or overlap) of the two gears.

(XXXXXXX

### **SETUP AND INVOCATION**

The SAS program Lego\_gear\_combinations.sas (see Appendix A) contains four macros:

- 1. **GEAR REPORT** generates an HTML report of gears and attributes, as previously described
- 2. **CREATE\_RECTANGLE** generates a CSV file that includes LEGO stud positions (into which gear axles can be placed) within a virtual matrix of LEGO axle holes
- 3. **GEAR\_TRAIN\_REPORT** executed by EVAL\_COORDS to create the HTML gear train report
- 4. **EVAL\_COORDS** evaluates goodness of fit for all gears for all stud positions

CREATE\_RECTANGLE can be used to generate a 9x9 stud grid that models nine 9-stud beams. In this demonstration, SAS University Edition is utilized so the program is saved to the Legos folder (..\SASUniversityEdition\myfolders\legos\) and is invoked with the following code:

```
%let loc=/folders/myfolders/legos/; * USER MUST CHANGE LOCATION;
%let gearfile=&loc.gears.csv;
%include "&loc.lego_gear_combinations.sas";
```
%create\_rectangle(csvfile=&loc.coords\_rectangle\_9x9.csv,width=9, height=9);

The EVAL\_COORDS macro (as well as the subsequent EVAL\_COORDS Python function) has the following parameters:

- **GEARFILE** The path and file name of Gears.csv.
- **BEAMFILE** The path and file name of the stud positions (i.e., axle hole X and Y coordinates in millimeters) being analyzed. CREATE\_RECTANGLE generates rectangular matrix files, although additional CSV files are included in subsequent subsections for several LEGO L beams and angled beams. Each row contains X and Y stud positions (in millimeters) delimited by a comma, so "16,8" (without quotes) references the hole two studs to the right and one stud down (of the origin, which may or may not be explicitly included as one of the X-Y values in the CSV file).
- **FUZZ** The number of millimeters (integer or decimal) of gear overlap or gear gap that will be discovered. At 1mm overlap, gear axles can be bent sufficiently to increase friction beyond a useable level, and at a 1mm gap, axles can be sufficiently loose such that they slip in higher torque.
- **HOLE FIRST** directs that only the first hole encountered in the BEAMFILE file will be used for the position for the primary gears in each gear train analysis. Thus, when FIRST is indicated, the secondary gear will be (virtually) attempted in every position listed in the BEAMFILE file, whereas the primary gear will remain stable in the first position. For example, if the 9x9 matrix is utilized, the first position generated will be 0,0, thus all gear trains analyzed will have the primary gear at position 0,0 and only the secondary gear position will vary.

**ALL** directs that both the primary and secondary gears will be virtually fitted in all X-Y positions found in the BEAMFILE file, thus ALL effectively directs a cartesian join of positions be performed. FIRST is more useful when a matrix (like 9x9) is being analyzed, whereas ALL is more useful when specific LEGO beams or frames are being analyzed.

• **VERBOSITY** – **VERBOSE** (any Zork fans?) indicates that all specific gears will be evaluated and thereby listed in the gear train analysis report. For example, although the 28-tooth double bevel, 28-tooth double bevel with pinhole, and 28-tooth crown differential will each connect identically with

other gears (when forming an inline simple gear train), each of these gears will be listed separately in the VERBOSE HTML report.

XXXXXX

**BRIEF**, conversely, lists gears uniquely by number of teeth only. Thus, these three distinct 28-tooth gears will be represented only once as a generic "28-tooth" entry in the HTML report, rather than multiple entries that additionally describe other attributes. BRIEF should almost always be selected.

- **RPTPATH** Path of the HTML gear train analysis report.
- **RPTFILE** File name (and extension) of the HTML gear train analysis report.

With the 9x9 stud grid created, the EVAL\_COORDS macro ingests and analyzes the Gears.csv control table with respect to the underlying rectangular grid of beams:

```
%eval coords(gearfile=&loc.gears.csv,
  beamfile=&loc.coords_rectangle_9x9.csv,
   fuzz=.5,
   hole=first, 
    verbosity=verbose,
    rptpath=&loc, 
   rptfile=Lego gear trains 9x9 1stpos brief.html);
```
This invocation creates a 786-line HTML report, the first few lines of which are demonstrated in Table 2.

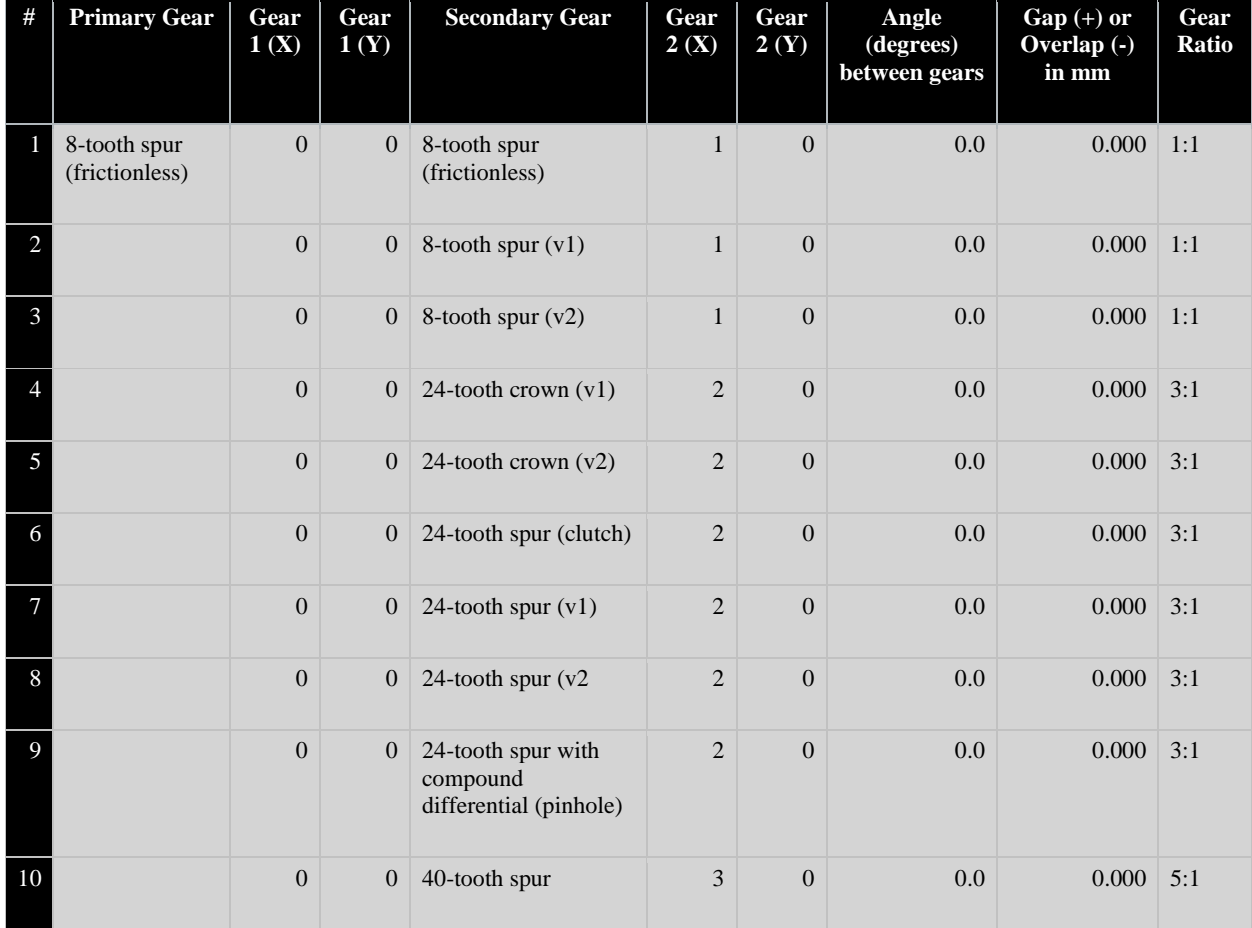

**Table 2. Demonstration of VERBOSE mode for VERBOSITY Parameter**

Note that in VERBOSE mode, each type of 8-tooth gear is matched with every other type of 8-tooth gear, thus resulting in three different lines in which the frictionless 8-tooth gear is paired with 8-tooth gears. In

## ANANANA SAS<sup>\*</sup> GLOBAL FORUM 2020

BRIEF mode, which is demonstrated in all subsequent examples, only one generic "8-tooth" gear is listed so the number of gears being tested dramatically decreases and output readability is improved.

In this sample invocation, the FUZZ parameter specifies that only gear pairings that are within 0.5mm from a theoretical perfect mesh will be identified. For example, two eight-tooth gears (each having a radius of 4mm for a combined 8mm) placed in adjoining holes (8mm apart) form a perfect mesh with neither gap nor overlap. FUZZ enables less-than-perfect gear pairings to be detected and utilized, as a slight amount of mesh disparity is often tolerable when gears are utilized in low-torque conditions. As torque is increased, however, gear pairings in which a gap exists may cause the gears to slip and, in some cases, this slip can damage or destroy one or both gears.

The disparity between two gears is calculated by subtracting the sum of the radii for each of the two gears from the distance between the gear axle centers (i.e., the hypotenuse from the coordinates of the primary gear to the secondary gear). For example, the two gear trains in Figure 3 each have no disparity because they mesh perfectly. However, the non-orthogonal gears demonstrated in Figure 4 do not mesh perfectly, as the sum of their radii is 18mm whereas the distance between their axle holes is 17.889mm. For most if not all purposes, this negligible overlap is unnoticeable, and absent analysis, many LEGO builders might be unaware of this overlap.

Similarly, the non-orthogonal pairing of gears in Figure 5 may appear to be a perfect mesh, and for all purposes may be, but mathematically this pairing produces an infinitesimal overlap. The sum of the radii of the gears is 34mm whereas the distance between their axle holes is 33.941mm. To put this 0.059mm overlap in perspective, this snugness is less than one percent of the thickness of the 8mm LEGO stud.

EVAL\_COORDS creates the Matching\_coords data set that includes all gear pairings that match the minimum FUZZ requirement, and which includes the following variables:

- **Gear1** primary gear (number of teeth, gear type, and shaft type if not "axle") being analyzed
- **Xmm\_start** horizontal position (measured in millimeters) of primary gear
- **Ymm start** vertical position (measured in millimeters) of primary gear
- **Xstud\_start**  horizontal position (measured in 8mm studs) of primary gear
- Ystud\_start vertical position (measured in 8mm studs) of primary gear
- **Gear2** secondary gear (number of teeth, gear type, and shaft type if not "axle") being analyzed
- **Xmm** horizontal position (measured in millimeters) of secondary gear
- **Ymm** vertical position (measured in millimeters) of secondary gear
- **Xstud**  horizontal position (measured in 8mm studs) of secondary gear
- Ystud vertical position (measured in 8mm studs) of secondary gear
- **Gear\_distance** sum of center distance radii (in millimeters) of both gears
- **Stud\_distance** distance (in millimeters) between the two axle holes, from the primary gear center to the secondary gear center
- **Theta**  the angle (in degrees) between the primary gear and secondary gear
- **Gap\_overlap** when positive, the gap between two gears, and when negative, the overlap between two gears
- **Ratio** the gear ratio of number of teeth on the secondary gear (i.e., driven gear) to the number of teeth on the primary gear (i.e., drive gear), in which ratios greater than one increase the torque of the secondary gear and ratios smaller than one increase the speed of the secondary gear

When FUZZ is set to 0, only perfect gear pairings are included—those that are both the strongest and most efficient—in which the Gear\_distance equals the Stud\_distance. A positive Gap\_overlap value indicates that a gap exists between the gears, and gear pairings with small gaps can be useful. Negative Gap\_overlap

# SAS<sup>®</sup> GLOBAL FORUM 2020

#SASGF

values represent gears that overlap subtly, which are less useful because they tend to cause bunching and friction. As demonstrated in both Figures 4 and 5, however, non-orthogonal, imperfect pairings are often utilized, and many can perform well under high-speed and high-torque circumstances.

The following invocation now demonstrates all gear trains in which the FUZZ is 1mm and VERBOSITY is BRIEF:

```
%eval coords(gearfile=&loc.gears.csv,
   beamfile=&loc.coords_rectangle_9x9.csv, 
   fuzz=1, hole=first, 
   verbosity=brief,
   rptpath=&loc, 
    rptfile=Lego_gear_trains_9x9_1stpos_brief.html);
```
Table 3 demonstrates the results of the REPORT procedure within EVAL\_COORDS, showing 184 gear trains. This analysis is recreated utilizing Python in a subsequent section that demonstrates interoperability.

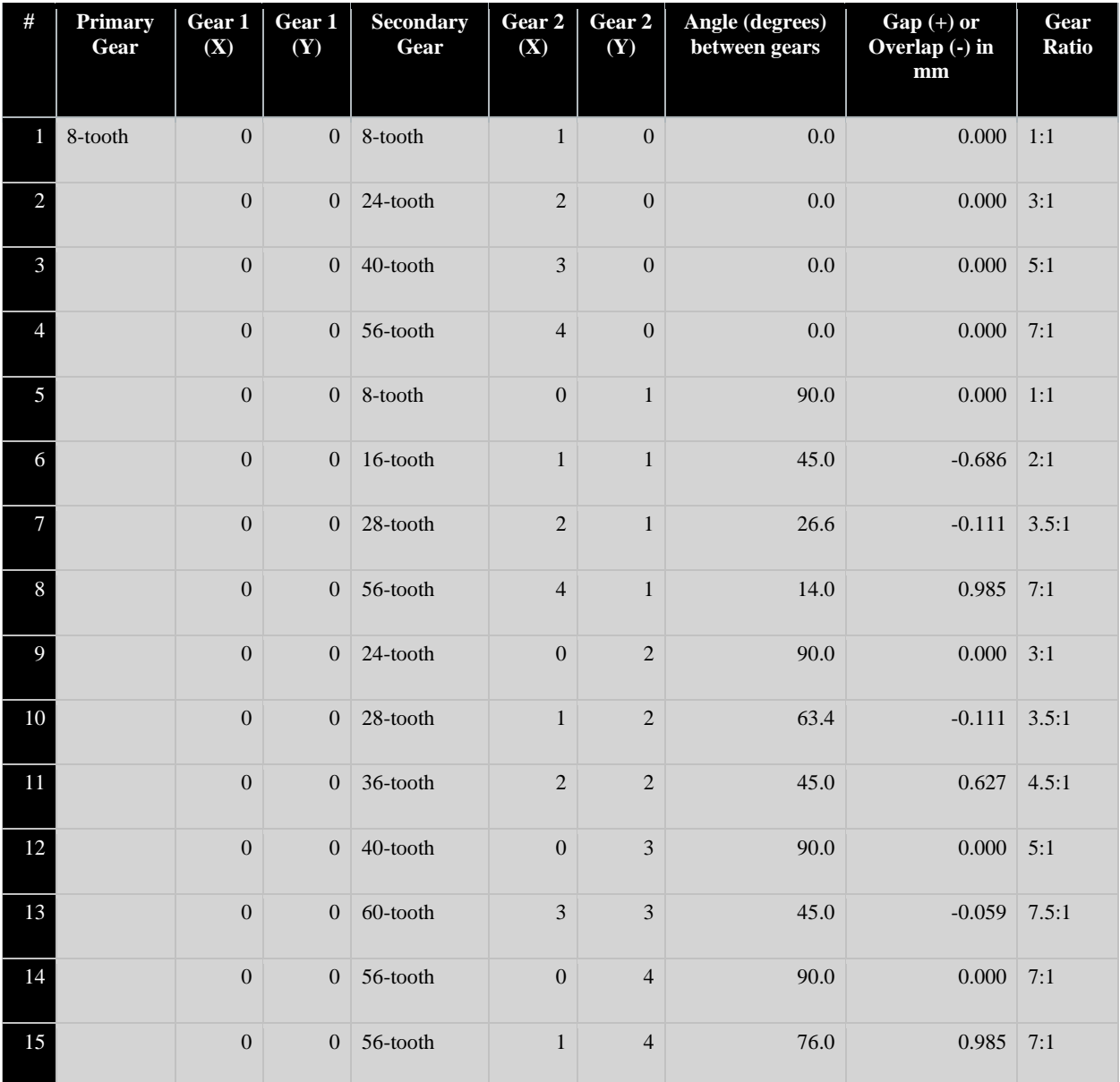

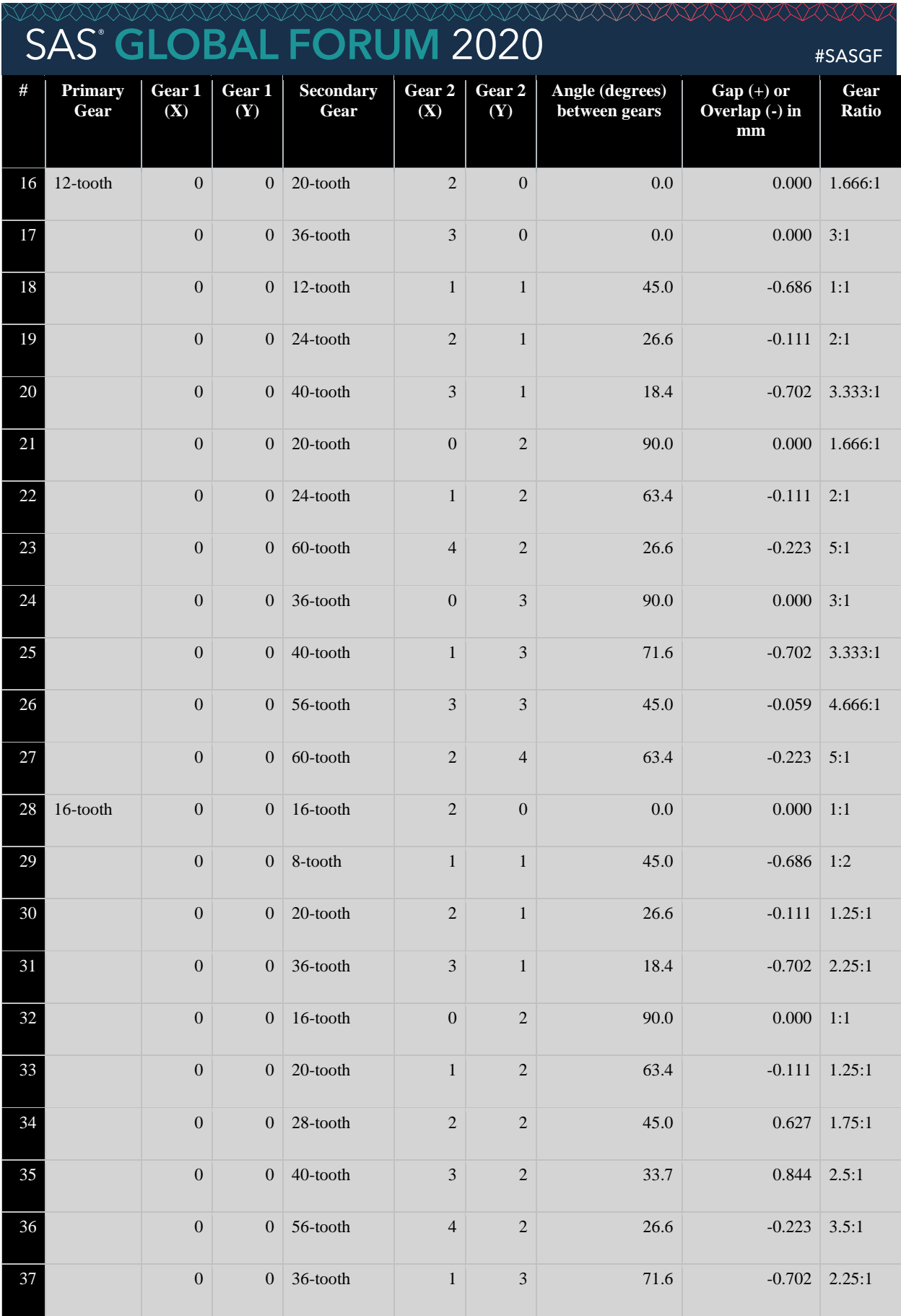

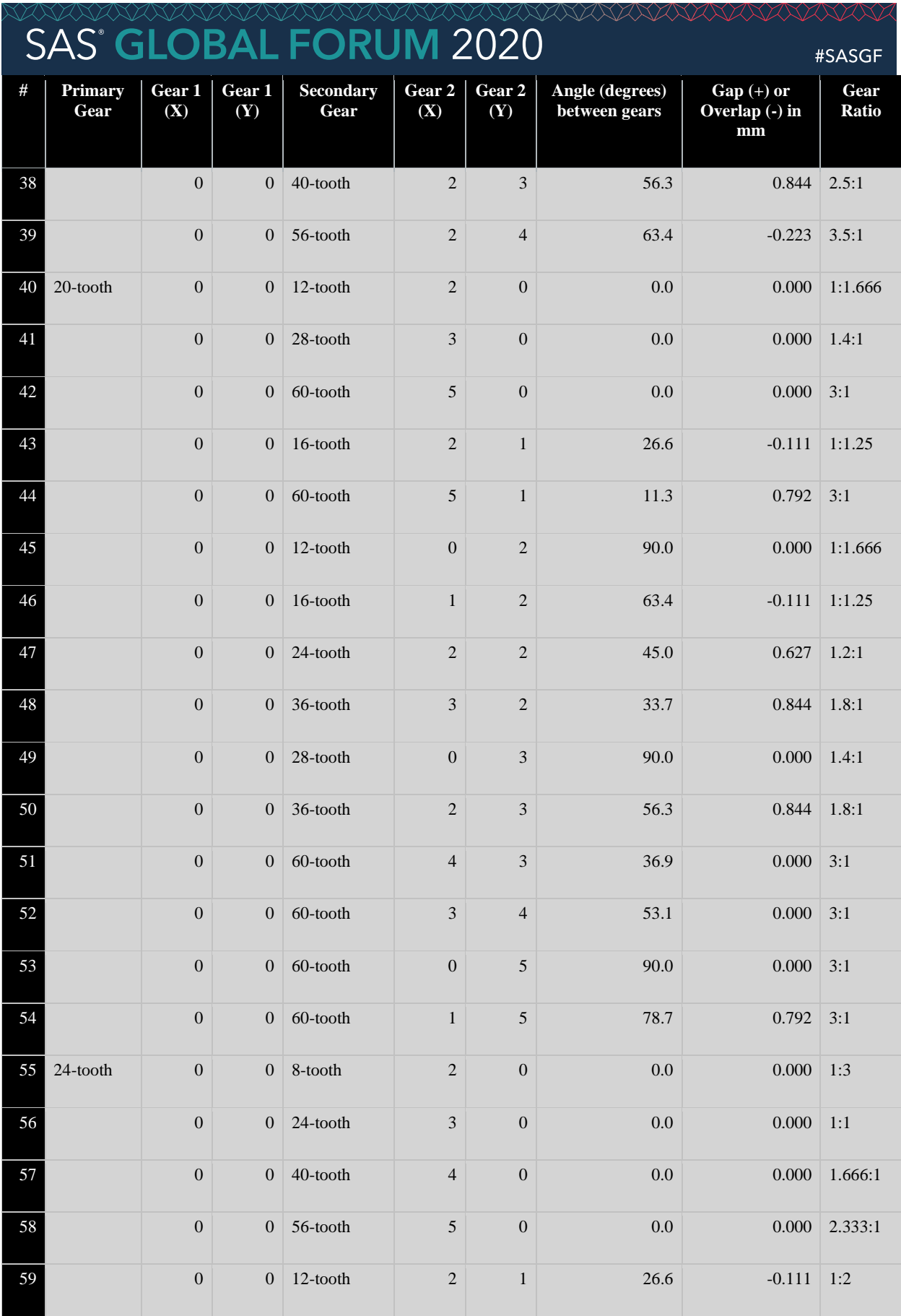

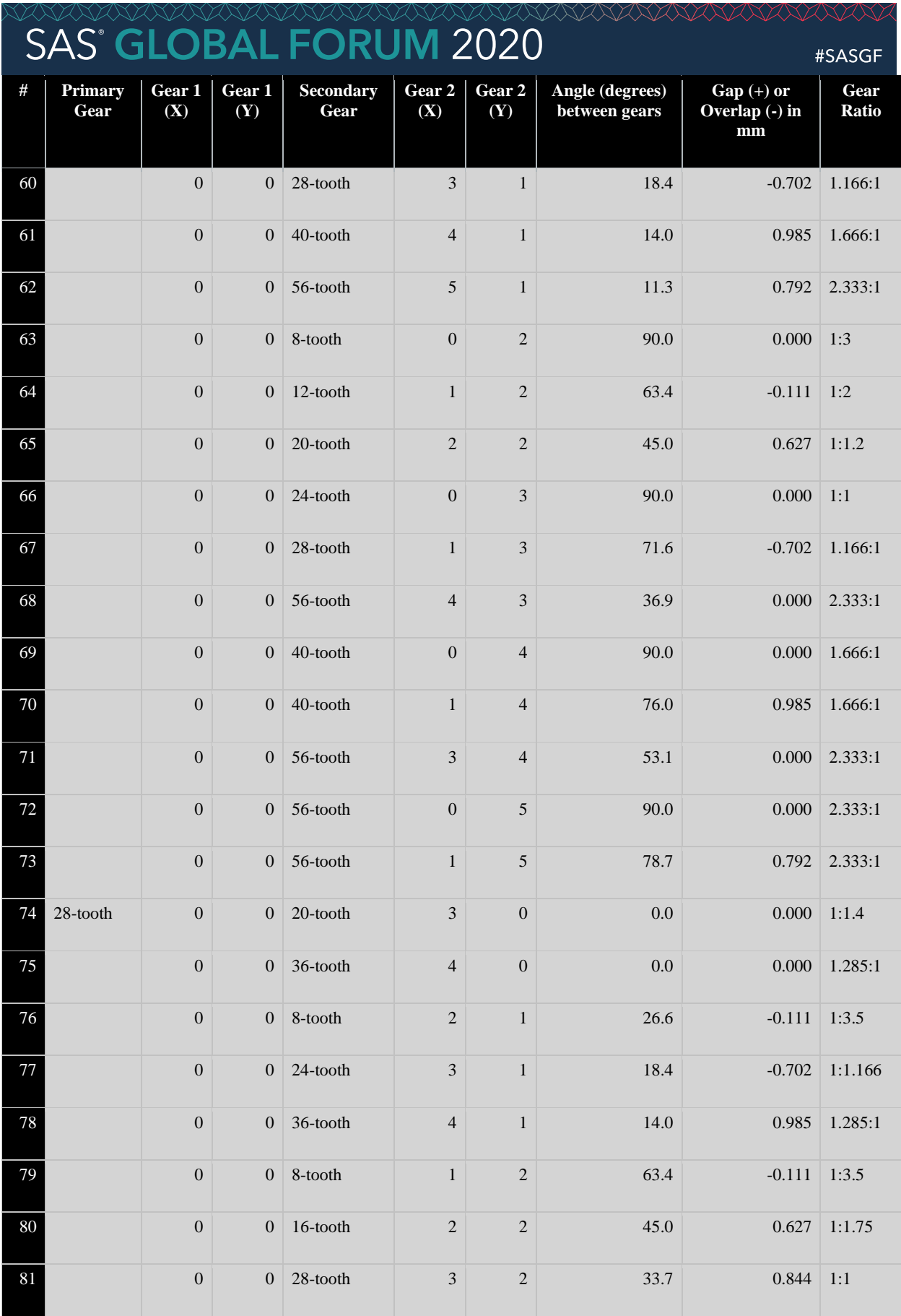

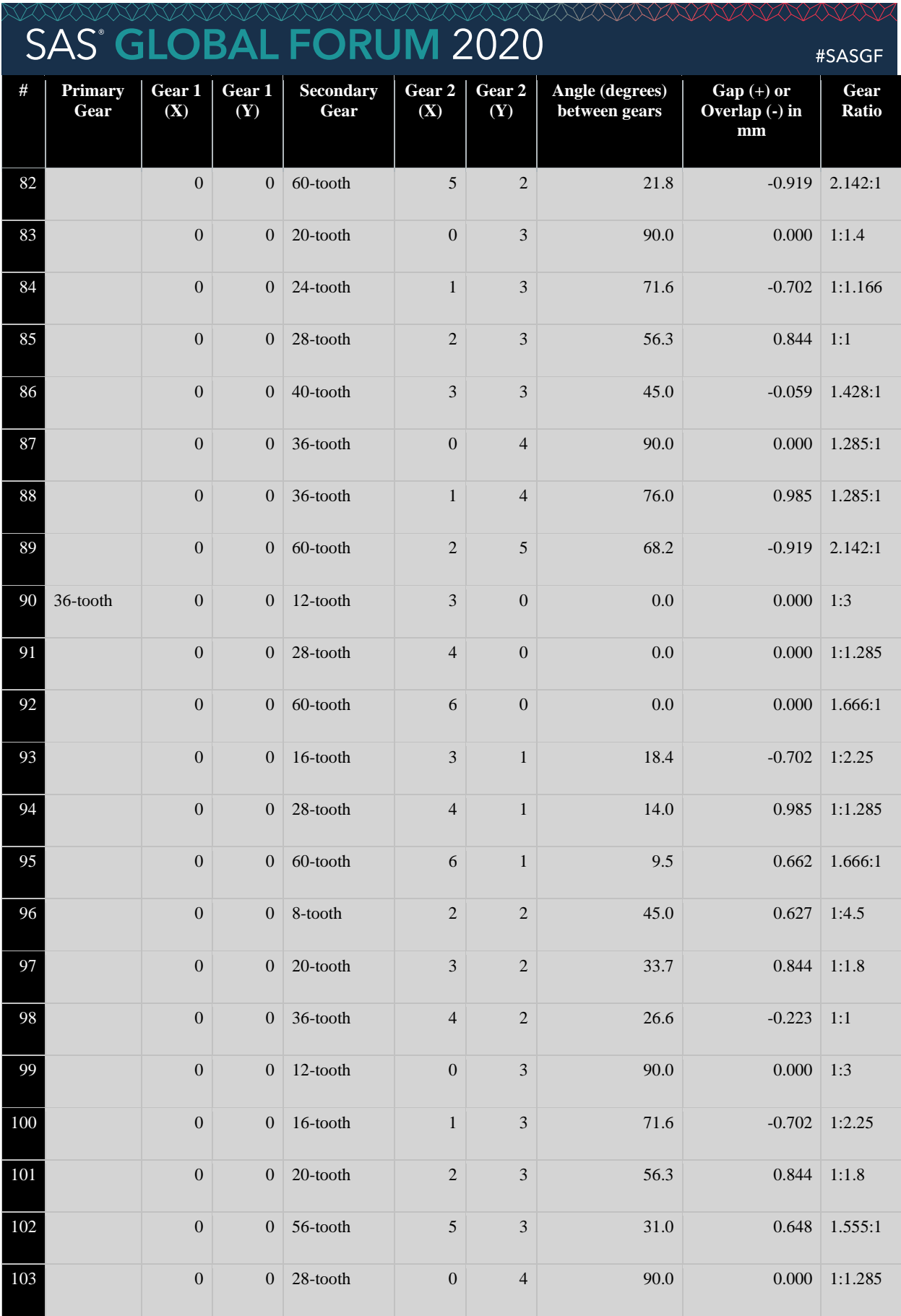

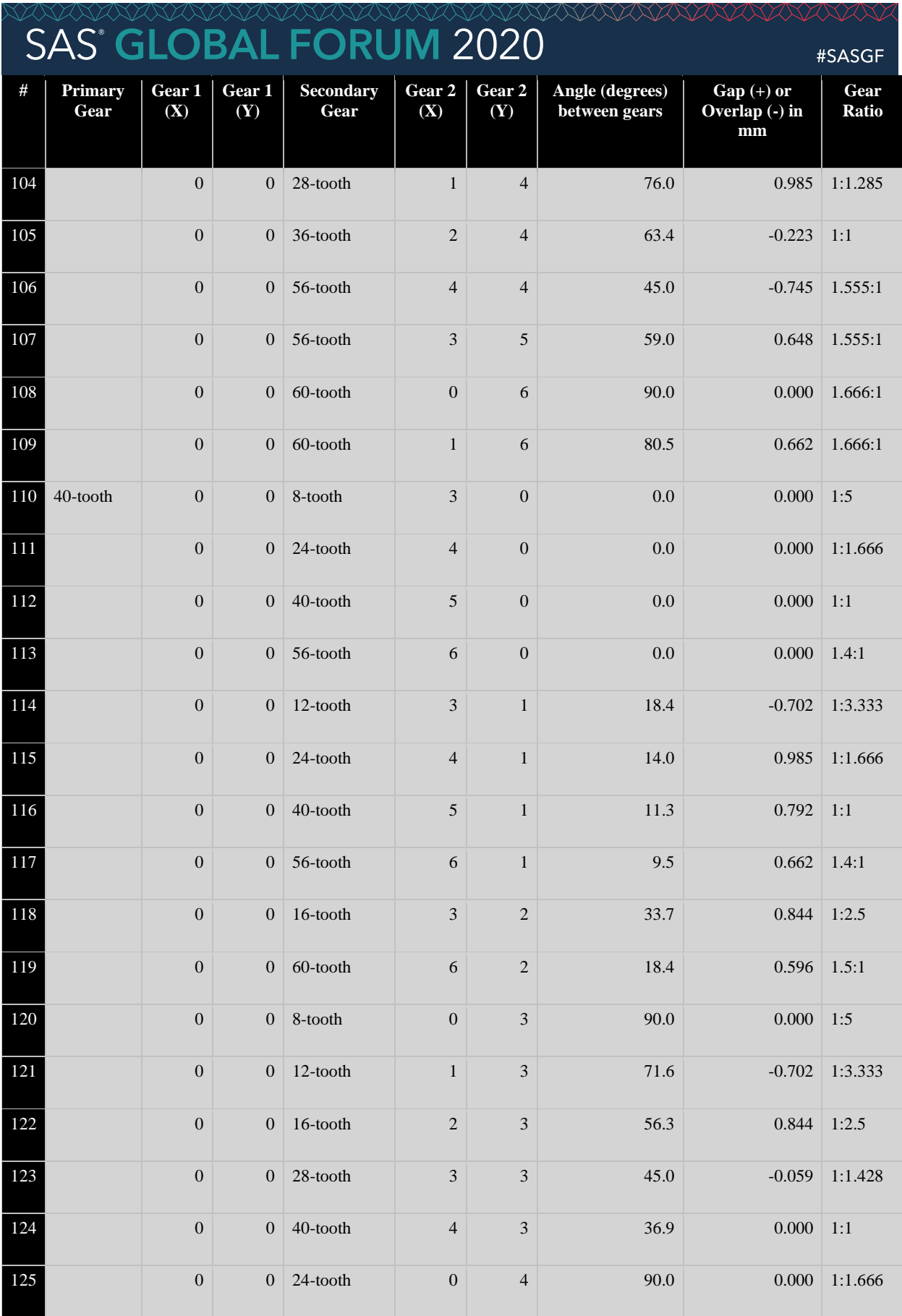

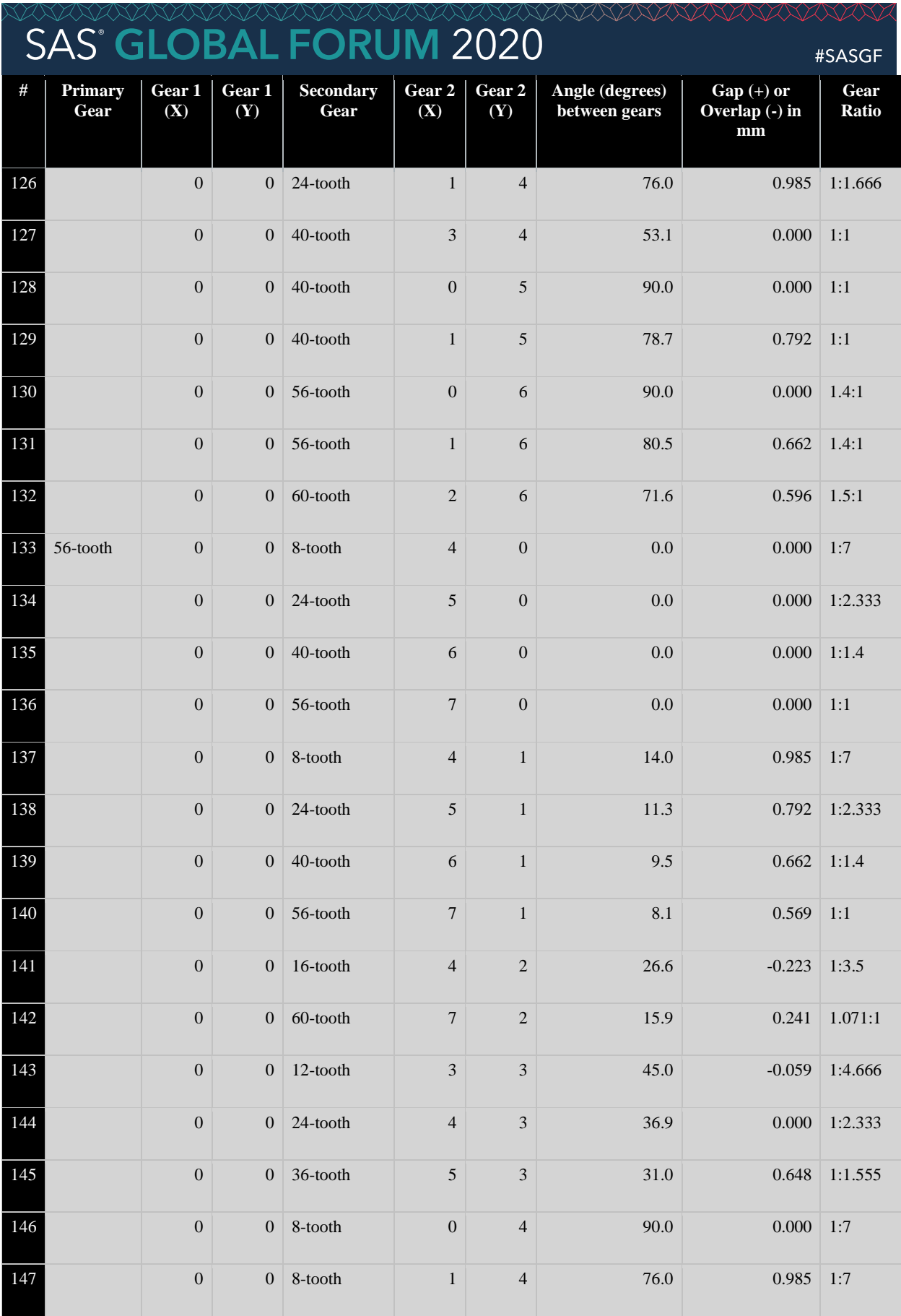

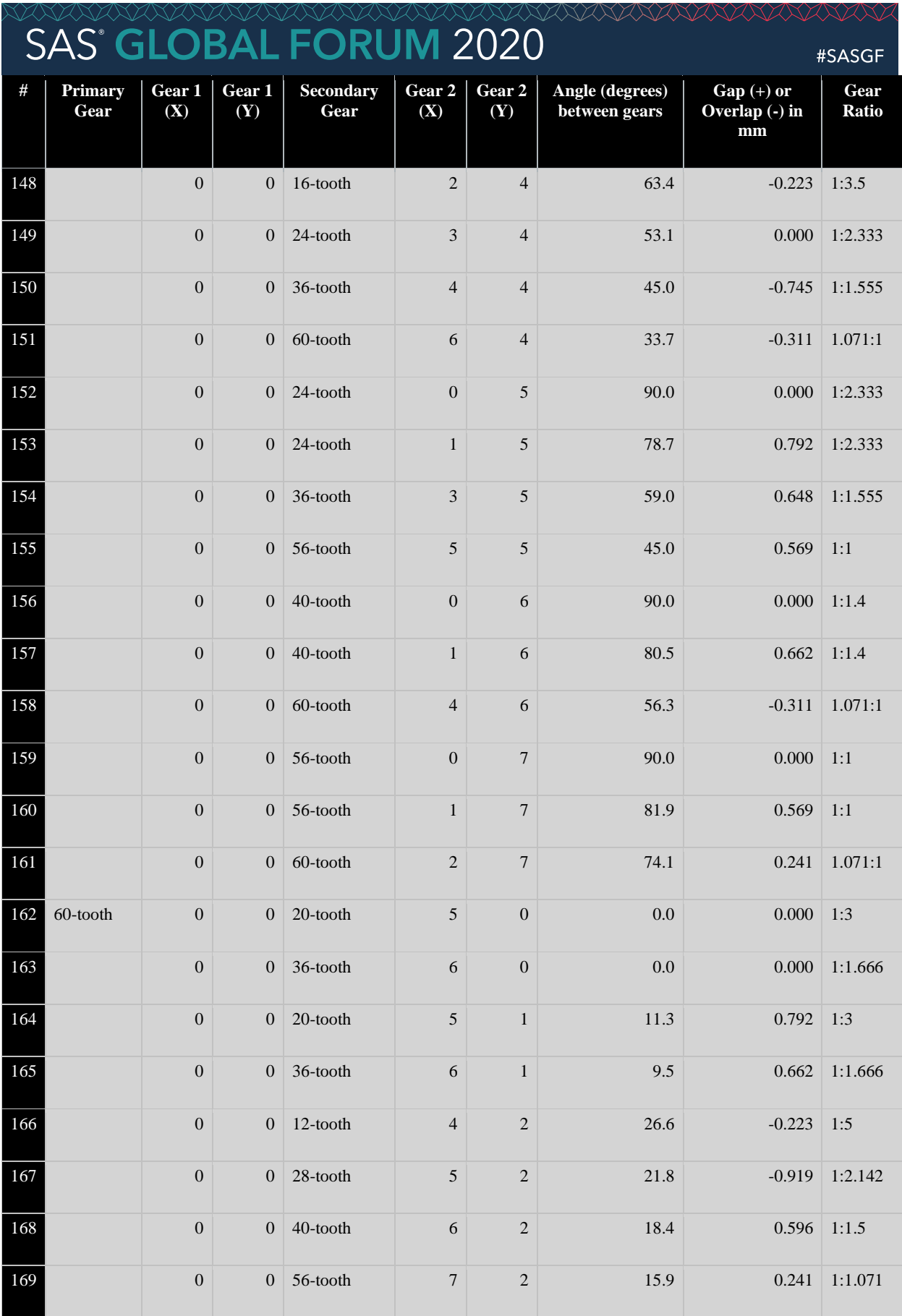

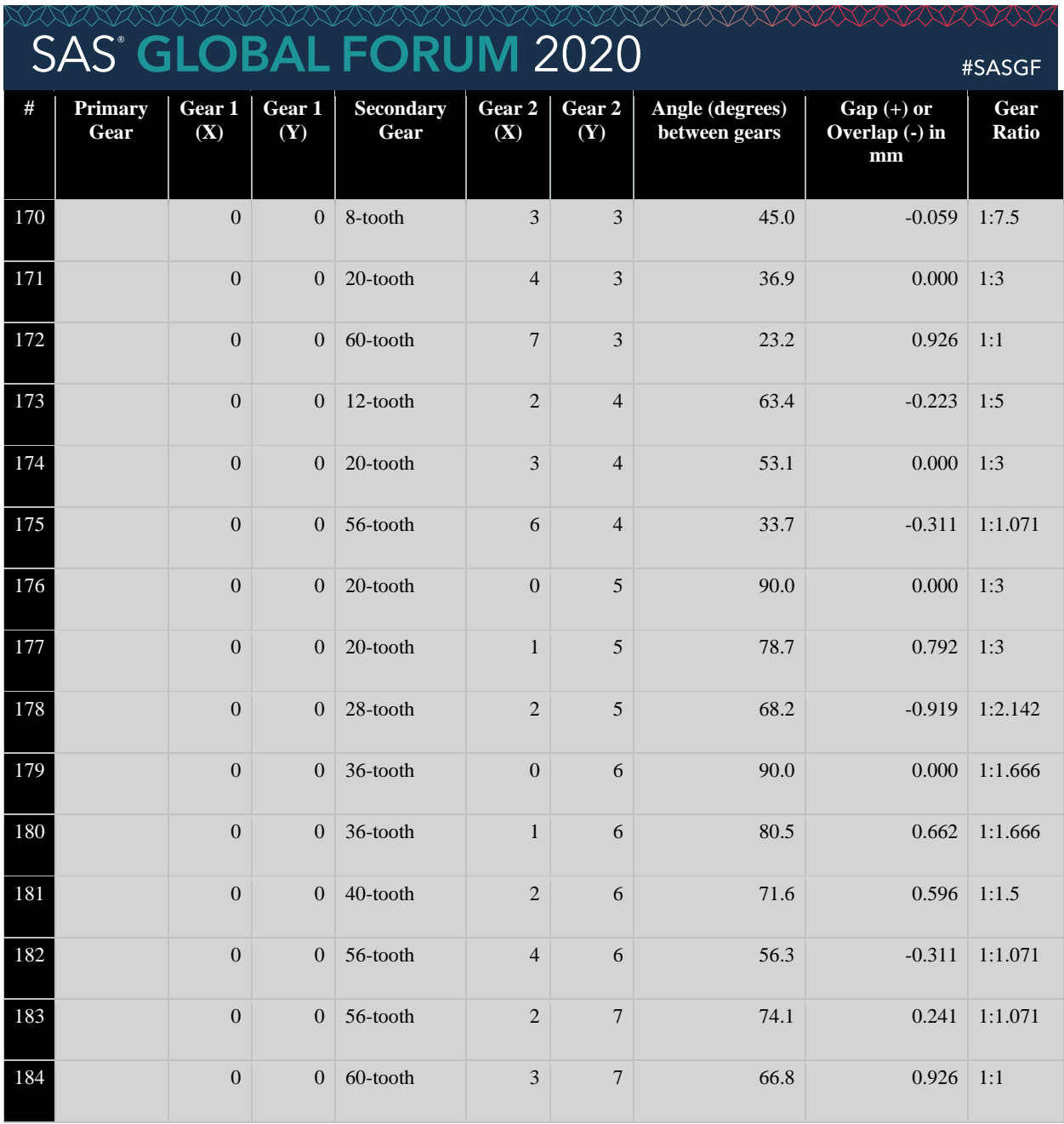

#### **Table 3. Simple Gear Trains with 1mm FUZZ Parameter Specified**

For comparison, had this analysis been run with VERBOSITY=VERBOSE, it would have produced 1,285 distinct gear trains rather than 184, demonstrating the advantages of specifying VERBOSITY=BRIEF.

Utilizing this table, LEGO builders can quickly look up combinations of gears to determine how they can mesh, in what stud positions the gears should be placed, and what resultant angle and gear ratio will be produced. Beyond 1mm FUZZ, gears are either too loose to mesh or too tight to turn so these extremes are omitted. In the next section, the analysis of gear train placement on additional LEGO beams is demonstrated.

### **ANALYZING GEAR TRAIN PLACEMENT ON SPECIFIC LEGO BEAMS**

The benefits of data-driven design have already been demonstrated, in that as the LEGO Group adds or modifies its inventory of gears, these changes can be made to the Gears.csv file; thereafter, the software can be rerun without the necessity to modify any code. Data-driven design further benefits the analysis of LEGO beams and frames because these dimensions can be encoded in CSV files and referenced with the

# SAS<sup>\*</sup> GLOBAL FORUM 2020

BEAMFILE parameter. The following examples enumerate specific beams and their dimensions, and subsequently include analysis reports. All analyses specify HOLE=ALL and VERBOSITY=BRIEF.

Figure 6 demonstrates the LEGO beams and frames that will be analyzed. The stud positions (i.e., X-Y coordinates listed in the beam CSV files) correspond to the placement and directionality of the beams as they appear in Figure 6. All fixed axle holes (which do not allow an axle to rotate) appear in red circles in Figure 6 and are not included in the CSV files.

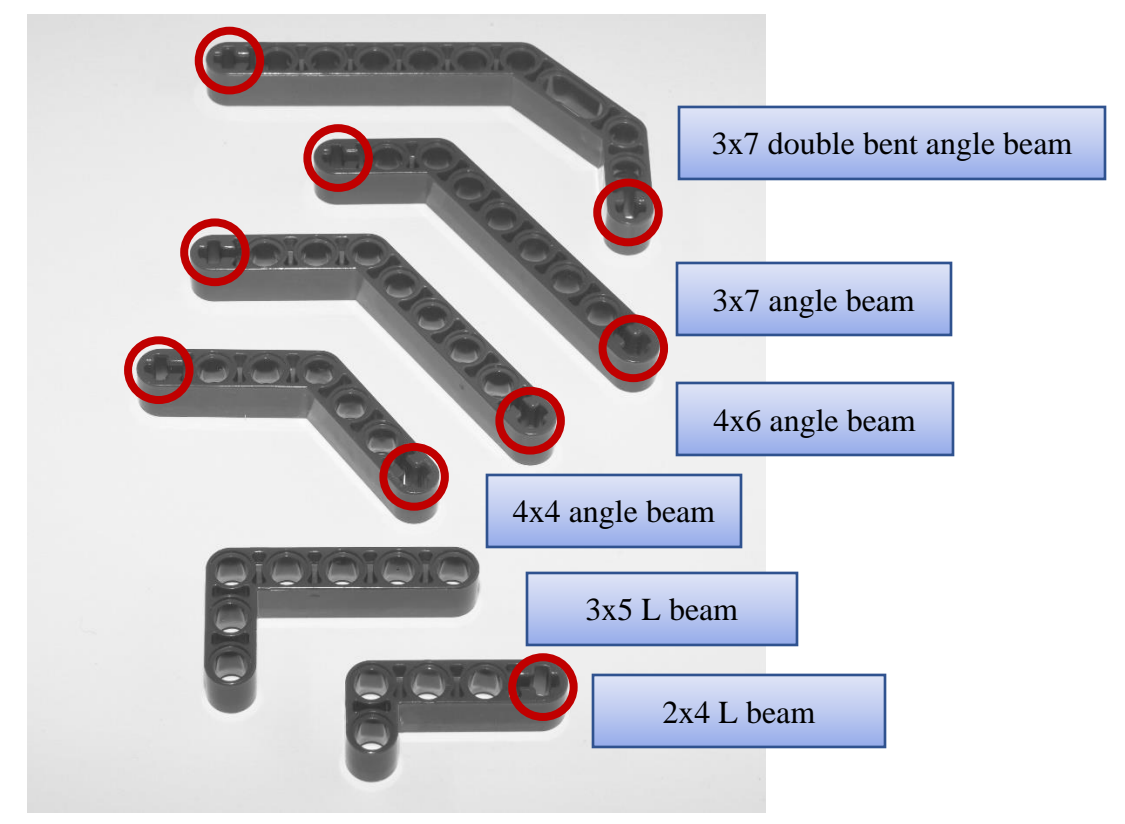

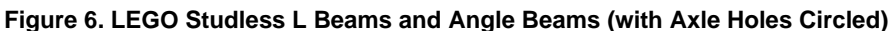

**This section has been redacted from this abridged version of the text, but is available at [https://communities.sas.com/t5/SAS-Communities-Library/Data-Driven-Robotics-Leveraging-SAS](https://communities.sas.com/t5/SAS-Communities-Library/Data-Driven-Robotics-Leveraging-SAS-and-Python-Software-to/ta-p/641990)[and-Python-Software-to/ta-p/641990.](https://communities.sas.com/t5/SAS-Communities-Library/Data-Driven-Robotics-Leveraging-SAS-and-Python-Software-to/ta-p/641990)**

### **CONTROL DATA INTEROPERABILITY WITH PYTHON**

Each of the control tables referenced previously (including the Gears.csv file, 9x9 matrix, and various LEGO beam files) is saved in a canonical file format—the CSV file—that promotes interoperability across systems, applications, and programming languages. This data-driven design promotes interoperability, which facilitates MDM principles because only one version of each control table must be maintained. Thus, both the SAS and Python instances of software can rely on the same underlying tables, and if a control table must be modified, both instances of software remain synchronized with these updated control data. Moreover, both the SAS and Python programs rely identical parameters (and arguments), as previously described.

The Python program does not generate the gears or gear train analysis reports, but rather creates a list of lists (reports list) that developers can further exploit for analysis or reporting purposes. Rather, the output produced lists the total number of theoretical gear train permutations evaluated and the number of acceptable gear trains that were discovered. The program follows:

```
import csv
import math
```
#SASGF

# SAS<sup>\*</sup> GLOBAL FORUM 2020

from operator import itemgetter

```
path='C:/Users/Juan Carlos/cosas/SAS/SASUniversityEdition/myfolders/legos/'
gears='gears.csv'
```

```
def create rectangle(csvfil, width, height):
     with open(csvfil, 'w', newline='') as f:
         fnames=['x','y']
         writer=csv.DictWriter(f,fieldnames=fnames)
         for y in range(0,height):
             for x in range(0,width):
                 writer.writerow({'x':x*8, 'y':y*8})
```
create\_rectangle(csvfil=path+'coords\_rectangle\_9x9.csv',width=9, height=9)

```
def eval_coords(gearfile, beamfile, fuzz, hole, verbosity, rptpath, rptfile):
    # 1) type, 2) teeth, 3) shaft, 4) partNO, 5) years,
     # 6) diam, 7) thick, 8) 180, 9) 90
    counter=0
    results_list=[]
    results_counter=0
    with open(gearfile) as gears:
        reader=csv.reader(gears)
        temp_list=list(reader)
        gear_list=[]
        gear_set=set()
       for gear in temp_list:
            if gear[0].lower().split()[0] in ('spur','double','crown','turntable'):
                if verbosity.lower() == 'verbose':
                    gear_list.append(gear)
                else:
                   if gear[1] not in gear set:
                        gear_set.add(gear[1])
                        gear_list.append(gear)
    with open(beamfile) as holes:
        reader=csv.reader(holes)
       hole list=list(reader)
    for hole_1st in hole list:
        for hole 2nd in hole list:
            for gear_1st in gear_list:
               qear1 = qear 1st[1] + ' - tooth'if verboxi<sub>y</sub>. lower() == 'verbose':
                   qear1 = qear1 + ' ' + qear 1st[0]if gear 1st[2].lower() != 'axle':
                       qear1 = gear1 + ' (' + gear_1st[2] + ')'for gear 2nd in gear list:
                    gear2=gear_2nd[1] + '-tooth'
                   if verbosity.lower() == 'verbose':
qear2 = qear2 + ' ' + qear 2nd[0]if gear 2nd[2].lower() != 'axle':
                           \sqrt{gen2} = \frac{1}{2} + ' (' + gear_2nd[2] + ')'
                   gear_distance=(int(gear_1st[5])/2) + (int(gear_2nd[5])/2)
                   stud_distance=math.sqrt(((float(hole_2nd[0])-
                                              float(hole_1st[0]))**2)
 + ((float(hole_2nd[1])-
float(hole 1st(1))) **2))
                   gap overlap=round(stud distance-gear distance, 3)
                    if not(hole_1st[0] == hole_2nd[0] \
                          and hole 1st[1] == hole 2nd[1]:
                        counter += 1
```
#SASGF

# **SAS<sup>®</sup> GLOBAL FORUM 2020**

```
if gap overlap >= (0 - fuzzy) and gap overlap <= fuzz:
                    if hole 1st[0] == hole 2nd[0]:theta=90.0 else:
                         theta=round(math.degrees(math.atan((
                             float(hole 2nd[1])-float(hole 1st[1]))
                             /(float(hole2nd[0])-float(hole1st[0]))),1)if gear 1st[1] == gear 2nd[1]:rat\bar{i}o='1:1'elif int(gear 1st[1]) < int(gear_2nd[1]):
                         ratio=str(round(float(gear_2nd[1]) /
                                         float(qear 1st[1]),3)) + ' :1' else:
                        ratio='1:' + str(round(float(gear 1st[1])
                                                 / float(gear_2nd[1]),3))
                     results_list.append([gear1,float(hole_1st[0])/8,
                                          float(hole 1st[1]/8,
                                          gear2, float(hole 2nd[0])/8,
                                          float(hole_2nd[1])/8,
                                          theta, gap overlap, ratio])
                     results_counter+=1
     if hole.lower() == 'first':
         break
print('Permutations: %s Gear Matches: %s' %(counter, results counter))
```
A sample invocation of the program follows, which recreates the 9x9 matrix demonstrated in Table 3:

```
eval coords(gearfile=path+gears,
             beamfile=path+'coords_rectangle_9x9.csv',
              fuzz=1,
             hole='FIRST',
             verbosity='BRIEF',
              rptpath=path,
              rptfile='FILE.html')
```
Note that as no reports are generated by the Python program, the RPTPATH and RPTFILE parameters are functionless placeholders only. Notwithstanding, the Results\_list list of lists contains the data represented in Table 3 and can be utilized for subsequent analysis or reporting.

### **CONCLUSION**

Gear trains are essential within robotics and other machinery and facilitate the transfer of power as well as the increase or decrease of speed or torque. This text examined LEGO gear trains that can be constructed virtually by meshing two LEGO gears inline within a 9x9 matrix of axle holes. A comprehensive list of all LEGO gear trains, including gear type, number of teeth, position, angle, and gear ratio is included and should be used as a reference by LEGO builders. Moreover, the dimensions of additional LEGO beams are provided in separate CSV files that can be evaluated to assess where gear trains should be positioned, and builders can evaluate other LEGO beams by creating CSV files with beam dimensions. This datadriven software design maximizes software flexibility and configurability because only control tables and parameters—rather than code—must be modified by end users to produce these dynamic results. Finally, data-driven design also facilitates control data interoperability (and master data management) because equivalent SAS and Python instances of the software can rely on the same underlying control tables and parameters.

### **CONTACT INFORMATION**

Your comments and questions are valued and encouraged. Contact the author at:

Name: Troy Martin Hughes

E-mail: troymartinhughes@gmail.com

SAS and all other SAS Institute Inc. product or service names are registered trademarks or trademarks of SAS Institute Inc. in the USA and other countries. ® indicates USA registration.

XXXXX

LEGO® bricks, MINDSTORMS®, and Technic™ are registered trademarks of the LEGO Group, who in no way endorses or contributed to this work.

Other brand and product names are trademarks of their respective companies.

### **REFERENCES**

Hughes, T. M. (2019). *SAS® Data-Driven Development: From Abstract Design to Dynamic Functionality.* San Diego, California: CreateSpace.

#SASGF

### **APPENDIX A. LEGO\_GEAR\_COMBINATIONS.SAS**

```
/* print report of all gears and their attributes */%macro gear report(csvfile= /* path+file+ext */,
   rptpath= /* path for report */,
   rptfile= /* file+ext */);
data gear report;
    infile "&gearfile" truncover dsd firstobs=2 delimiter=',';
    length type $50 teeth 8 hole $20 partNO $10 years $10 
       diameter 8 thickness 8 deg180 $3 deg90 $3;
    input type : $50. teeth : 8. hole : $20. partNO : $10. 
       years : $10. diameter : 8. thickness : 8. 
       deg180 : $3. deg90 : $3.; 
    label type='Gear Type' teeth='Teeth' hole='Shaft Type'
       partNO='Part No' years='Release Years'
       diameter='Diameter (mm)' thickness='Thickness (mm)'
       deg180='Inline Mesh' deg90='90-Degree Mesh';
run;
ods html path="&rptpath" file="&rptfile";
proc report data=gear report nocenter nowindows nocompletecols
       style(report)=[foreground=black backgroundcolor=white
       background=black] style(header)=[font_size=2 background=black
       backgroundcolor=black foreground=white]
       style(column)=[backgroundcolor=very light grey];
    column obs type teeth hole partNO years diameter thickness deg180 deg90;
    define obs / computed '#';
    compute obs;
       obs_pvt+1;
       obs=obs_pvt;
      call define(" c1 ", 'style', 'style=[backgroundcolor=black
          foreground=white]');
       endcomp;
    compute partNO / char length=100;
       partNOurl='https://www.bricklink.com/v2/catalog/catalogitem.page?P='||partNo;
      call define(_col_,'URL',partNOurl);
       endcomp;
run;
ods html close;
%mend;
/* creates a rectangular matrix of stud holes (in mm)
as measured from upper-left stud center in 8mm increments
[24,8] corresponds to a hole 3 that is studs to the right
and 1 stud down from the [0,0] origin */
%macro create rectangle(csvfile= /* path+file+ext */,
   width= /* (in studs) of simulated beam */,
  height= /* (in studs) of simulated beam */);
data null;
   file "&csvfile" dsd dlm=',';
    length x y 3;
    do y=0 to (&height-1)*8 by 8;
      do x=0 to (&width-1) *8 by 8;
          put x y;
          end;
       end;
run;
%mend;
%macro gear train report(rptpath= /* report path */,
    rptfile= /* report file name+ext */,
```
title "&rptfile";

define obs / computed '#';

define  $year2^{-}/$  display;

 define theta / display; define gap overlap / display; define ratio / display;

 compute obs; obs\_pvt+1; obs=obs\_pvt;

endcomp;

ods html close;

run;

%mend;

ratio;

```
XXXXXX
                                                                             #SASGF
   perm= /* calculated # of permutations */);
ods html path="&rptpath" file="&rptfile";
title2 "Permutations Tested: &perm";
proc report data=matching_coords nocenter nowindows nocompletecols
       style(report)=[foreground=black backgroundcolor=white
       background=black] style(header)=[font_size=2 background=black
      backgroundcolor=black foreground=white]
       style(column)=[backgroundcolor=very light grey];
    column obs gear1 xstud_start ystud_start gear2 xstud ystud theta gap_overlap 
    define gear1 / group order=data;
   define xstud start / display 'Gear 1 (X)';
   define ystud start / display 'Gear 1 (Y)';
   define xstud / display 'Gear 2 (X)';
   define ystud / display 'Gear 2 (Y)';
      call define(" c1 ", 'style', 'style=[backgroundcolor=black foreground=white]');
/* Gears.csv has a header row and must have the following columns:
```

```
- Gear type (which includes version parenthetically)
- Number teeth (excluded for knob wheels and worm screws)
- Hole Type (e.g., axle, frictionless, pinhole, N/A)
- LEGO Part Number
- Range of part production years (YYYY-YYYY)
- Diameter (in mm)
- Thickness (in mm)
- Inline meshing (yes - if the gear works inline like spur gears)
- Perpendicular meshing (yes - if the gear can round a corner) */
%macro eval coords(gearfile= /* gears CSV file */,
  beamfile= /* beams CSV file of axle hole coords */,
    rptpath= /* path for HTML gear train analysis */,
    rptfile= /* file name+ extension for analysis */,
   hole=FIRST /* FIRST to test one hole, or ALL for all */,
  fuzz= /* distance (mm) gear radii can differ from hypotenuse */,
  verbosity=verbose /* VERBOSE or BRIEF for gear distinction */);
* evaluate available gears;
%local nobs holes x y;
data gears;
    infile "&gearfile" truncover dsd firstobs=2 delimiter=',';
    length type $50 teeth 8 hole $20 partNO $10 years $10 
       diameter 8 thickness 8 deg180 $3 deg90 $3;
    input type : $50. teeth : 8. hole : $20. partNO : $10. 
       years : $10. diameter : 8. thickness : 8. 
       deg180 : $3. deg90 : $3.; 
    if lowcase(type)=:'spur' or lowcase(type)=:'double bevel' or 
       lowcase(type)=:'turntable' or lowcase(type)=:'crown' then output;
run;
%if "%lowcase(&verbosity)"="verbose" %then %do;
   proc sort data=gears;
       by teeth type hole;
```

```
 run;
    %end;
%else %do;
    proc sort data=gears nodupkey;
      by teeth;
    run;
    %end;
data null;
   set gears end=eof;
    if eof then call symputx('nobs',strip(put(_n_,8.)),'l'); 
run;
* ingest beam structure that houses gears in pinholes;
data holes1 (rename=(xmm=xmm_start ymm=ymm_start xstud=xstud_start 
ystud=ystud start)) holes2; * two data sets so join can be performed;
    length xmm ymm 8;
    infile "&beamfile" truncover dsd firstobs=1 delimiter=',' end=eof;
    input xmm : 8. ymm : 8.;
   xstud=xmm/8;
   ystud=ymm/8;
   format xmm ymm xstud ystud best8.3;
   if eof then call symputx('holes',put(_n_,8.),'l');
run;
%put NOBS: &nobs;
data matching coords (drop=counter i j pi type teeth diameter thickness deg180
deg90 hole partNO years);
    pi=constant("pi");
    if _n_=1 then do;
       length i counter 8;
       retain counter 0;
      i=0:
       do until(eof1);
        set gears end=eof1;
        i=i+1;array arrtype[&nobs] $50 _temporary_;
          arrtype[i]=strip(type);
         array arrteeth[&nobs] 8 temporary ;
          arrteeth[i]=teeth;
         array arrhole[&nobs] $20 temporary ;
          arrhole[i]=hole;
         array arrpartNO[&nobs] $10 temporary ;
          arrpartNO[i]=partNO;
         array arryears[&nobs] $10 temporary ;
          arryears[i]=years;
          array arrdiam[&nobs] 8 _temporary_;
          arrdiam[i]=diameter;
         array arrthick[&nobs] 8 temporary ;
          arrthick[i]=thickness;
         array arrdeg180[&nobs] $3 temporary ;
          arrdeg180[i]=deg180;
         array arrdeg90[&nobs] $3 temporary ;
          arrdeg90[i]=deg90;
          end;
    end;
   length gear1 $50 gear2 $50 gear distance stud distance theta gap overlap 8
       ratio $8;
    format gear1 $50. gear2 $50. gear_distance 8.3 stud_distance 8.3 theta 8.1 
       xstud best8.3 ystud best8.3 xmm best8.3 ymm best8.3 gap_overlap 8.3 
       ratio $8.;
    label gear1='Primary Gear' gear2='Secondary Gear'
      gear distance='Proposed distance (mm) between gear axles'
      stud distance='Actual distance (mm) between gear axles'
       theta='Angle (degrees) between gears'
       xstud='Studs right' ystud='Studs down' xmm='Studs right' ymm='Studs down'
```
# SAS<sup>®</sup> GLOBAL FORUM 2020

```
#SASGF
```

```
 gap_overlap='Gap (+) or Overlap (-) in mm'
       ratio='Gear Ratio';
    set holes2 end=eof2;
%if "&hole"="first" %then %do;
   do p=1 to 1;
    %end;
%else %do;
   do p=1 to &holes;
    %end;
       set holes1 point=p;
       do i=1 to dim(arrtype); * loop through primary gears;
          gear1=put(arrteeth[i],8.)||'-tooth';
          %if "%lowcase(&verbosity)"="verbose" %then %do;
             gear1=catx(' ',gear1,arrtype[i],ifc(lowcase(arrhole[i])^=
                 'axle','('||strip(arrhole[i])||')',''));
             %end;
          do j=1 to dim(arrtype); * loop through secondary gears;
             gear2=put(arrteeth[j],8.)||'-tooth';
             %if "%lowcase(&verbosity)"="verbose" %then %do;
                gear2=catx(' ',gear2,arrtype[j],ifc(lowcase(arrhole[j])^=
                   'axle', '('||strip(arrho[e[i])||')', '')); %end;
             gear_distance=arrdiam[i]/2 + arrdiam[j]/2; * add radii;
            stud distance=sqrt((xmm_start-xmm)**2 + (ymm_start-ymm)**2); * hyp;
            gap overlap=stud distance-gear distance;
             if not(xmm=xmm_start and ymm=ymm_start) then counter+1;
            if gap overlap >= (0 - \&fuzz) and gap overlap \leq \&fuzz then do;
               if xmm=xmm start then theta=90;
               else theta=atan((ymm-ymm_start)/(xmm-xmm_start))*180/pi;
               if arrteeth[i]=arrteeth[j] then ratio='1:1';
                else if arrteeth[i]<arrteeth[j] then
                   ratio=substr(strip(put(arrteeth[j]/arrteeth[i],best8.3)),1,5)
                       || ':1'; 
                else ratio='1:' || 
                  substr(strip(put(arrteeth[i]/arrteeth[j],best8.3)),1,5);
                output;
                end;
             end;
          end;
       end;
    if eof2 then do;
      call symputx('counter', counter,'q');
       put counter;
       end;
run;
%put PERMUTATIONS: &counter;
%gear train report(rptpath=&rptpath, rptfile=&rptfile, perm=&counter);
%mend;
```